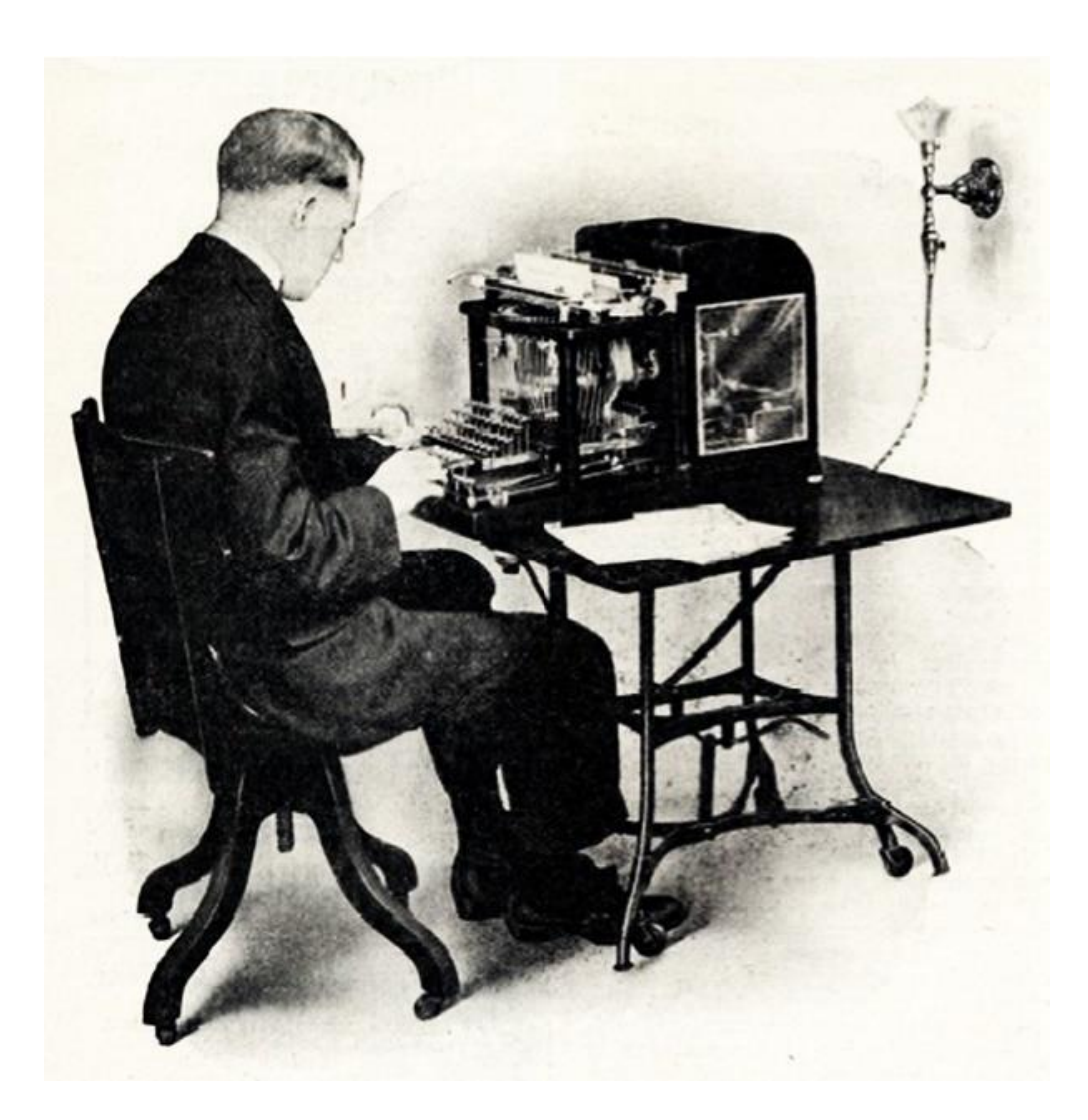

**Die Moon-Hopkins Fakturiermaschine**

**Entwicklung, Aufbau und Funktion der Maschine**

> - Lilienthal - März 2019

## **Die Moon-Hopkins Fakturiermaschine**

Entwicklung, Aufbau und Funktion der Maschine

> Erstveröffentlichung 2019 in

## *Rechnerlexikon*

*Die große Enzyklopädie des mechanischen Rechnens,*

Titelblatt:

Moon-Hopkins Fakturiermaschine, Abbildung aus einer Maschinenbeschreibung *"New and Remarkable Computing Machine",* Veröffentlichung 1912 in einer US-amerikanischen Zeitung

**Copyright** © **Peter Haertel 2019**

2

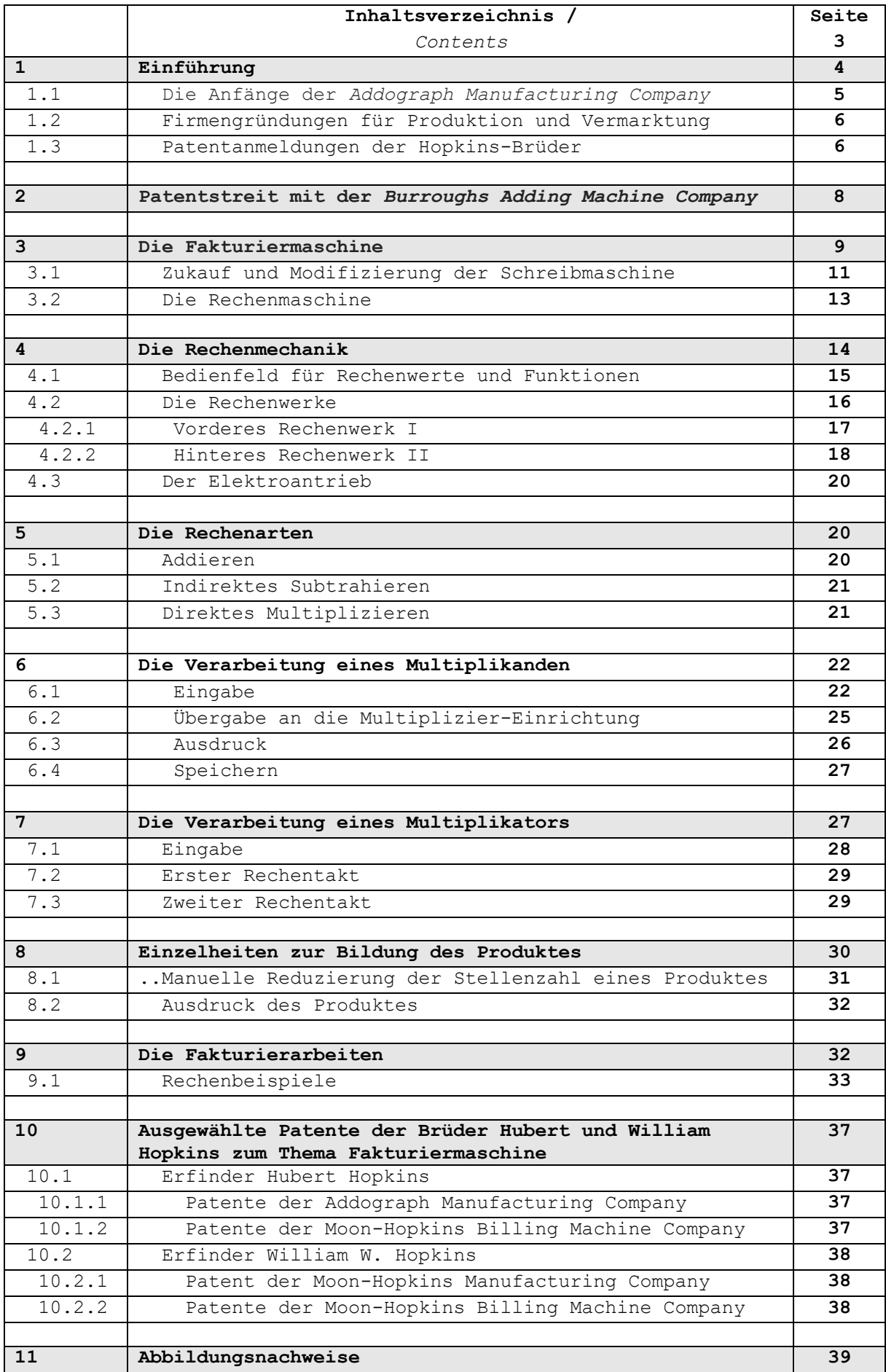

## **1. Einführung**:

<u>—</u>

Die Moon-Hopkins-Fakturiermaschine ist eine Kombination aus Schreib- und Rechenmaschine. Die Maschinen waren bis in die 1960er im Einsatz, es gab wenig Vergleichbares auf dem Weltmarkt. Noch heute bestechen sie durch eine komplizierte Rechenmechanik und ihr auffälliges Design.

In der Fachliteratur wird vielfach nur der US-Amerikaner Hubert Hopkins (1859-1930) als Erfinder genannt. Wenig beleuchtet wurde der Entwicklungsanteil bzw. der Einfluss des neun Jahre älteren Bruders William Wallace Hopkins (1850-1916). Auch er war mehrfach Patentgeber der *Moon-Hopkins Billing Machine Company*. Ausgehend von den Firmenpatenten war er erster Erfinder einer schreibenden und multiplizierenden Maschine, die mit sogenannten Multiplikationskörpern arbeitete.

Die Vergleiche einzelner Patentschriften der *Moon-Hopkins Manufacturing Company* und der *Moon-Hopkins Billing Machine Company* machen deutlich, dass die Brüder William und Hubert Hopkins gemeinsame Erfinder der Maschine sind. Mit zunehmendem Detaillierungsgrad ihrer getrennt entstandenen und patentierten Konstruktionen speziell der Rechenmechanik vergrößerte sich die Summe gleicher oder ähnlicher Detaillösungen, um noch von eigenständigen Konstruktionen sprechen zu können.

Im Nachhinein kann das getrennte Vorgehen der sehr kreativen Hopkins-Brüder als äußerst effektiv bezeichnet werden. Mit unterschiedlichen Vorgehensweisen und Denkansätzen erhöhte sich die Summe verwertbarer Lösungen, aus der offensichtlich die besten ausgewählt und realisiert wurden.

In der Vorschau eines Aufsatzes über die frühen Rechenmaschinen-Konstruktionen aus St. Louis im US-Staat Missouri der Jahre 1880- 1920 listete die US-amerikanische Historikerin Peggy A. Kidwell die erfolgreichen Erfinder der Maschinen auf. Hier heißt es:

## *[...]. Letzte Erfindung ist das dritte Gerät der Hopkins-Brüder: Die Moon-Hopkins-Abrechnungsmaschine<sup>1</sup>.*

Die vorliegenden Beschreibungen basieren im Wesentlichen auf der deutschen Patentschrift Nr. 222166 von 1907 und auf Maschinen und Fachliteratur der 1920er Jahren.

In den folgenden Jahrzehnten gab es wiederholt Verbesserungen, die zu Änderungen der Mechanik und Bedienfolgen führten.

<sup>&</sup>lt;sup>1</sup> Kidwell, Peggy A.: "The Adding Machine Fraternity at St. Louis: Creating a Center of Innovation, 1880-1920", in: *Annals of the History of Computing*, Band 22 / April-June 2000.

#### 1.1 **Die Anfänge der** *Addograph Manufacturing Company***:**

Am 9. Juni 1902 beantragte die im US-Bundesstaat Missouri ansässige *Addograph Manufacturing Company* das US-Patent 1049093A für eine *"Maschine zum Addieren und Schreiben"*. Firmenziel war

*[...] to produce an adding and writing machine occupying no more space than an ordinary typewriter or adding machine*.

Das Patent wurde erst am 31. Dezember 1912 erteilt, als Erfinder wird Hubert Hopkins aus St. Louis genannt (Abb. 1).

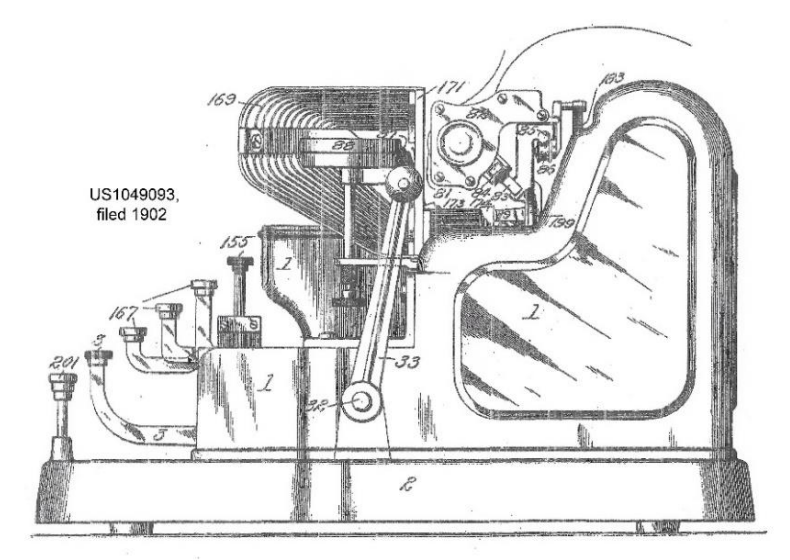

 $Abh. 1:$ Frühe Version einer Maschine zum Schreiben und Rechnen,

> Patentantrag US1049093A von 1902.

Es ist eine sichtbar schreibende Maschine. Wegen der mittig sitzenden Typensegmente der Rechenmaschine sind die Typenhebel der Schreibmaschine seitlich davon angeordneten und geben der Maschine ein eigenwilliges Aussehen.

Mit US-Patent 1039130A vom 24. Januar 1903 folgt eine überarbeitete Maschinenversion. Neu gestaltet wurde u. a. das Bedienfeld der Rechenmaschine mit Zehnertastatur und zwei Funktionstasten (Abb. 2).

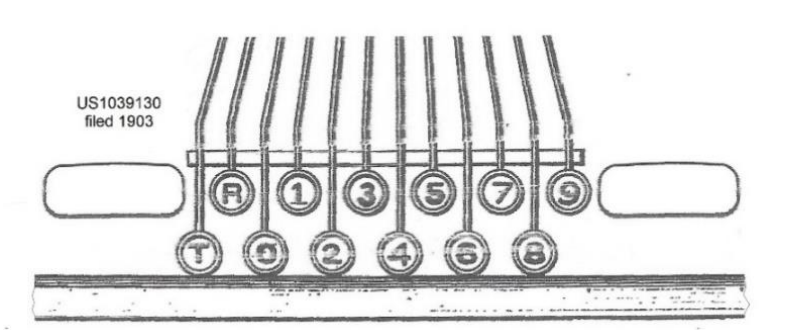

Abb. 2: Bedienfeld des Rechenteiles nach Patentantrag US1039130A von 1903

Es waren erste, wichtige Schritte zur Entwicklung der späteren Fakturiermaschine. Beide Versionen arbeiteten noch nicht mit

Multiplikationskörpern. Mit den Funktionen Schreiben und Addieren aber war das Erstellen von Rechnungen durchaus möglich, wenn auch weniger komfortabel wie bei späteren Maschinen.

## 1.2 **Firmengründungen für Produktion und Vermarktung:**

Auf Grundlage der Patentanmeldungen und mit finanzieller Unterstützung des Geschäftsmanns John C. Moon aus St. Louis wurden die Firmen

- *- Moon-Hopkins Manufacturing Company* und
- *- Moon-Hopkins Billing Machine Company*

gegründet mit dem Ziel einer Restentwicklung, Produktion und Vermarktung der handgetriebenen Maschine.

## 1.3 **Patentanmeldungen der Hopkins-Brüder:**

<u>—</u>

Nach den Firmengründungen wurde am 12. Mai 1904 das US-Patent 844519A der *Moon-Hopkins Manufacturing Company* beantragt (Abb. 3). Als Erfinder wird William W. Hopkins genannt, der ältere Bruder von Hubert Hopkins.

Lt. Patentantrag handelt es sich um eine "MULTIPLYING AND TYPE-WIRITING MACHINE", die mit Multiplikationskörpern arbeitet. Rechenmechanik und Multiplikationskörper haben aber noch nicht die Form späterer Maschinen

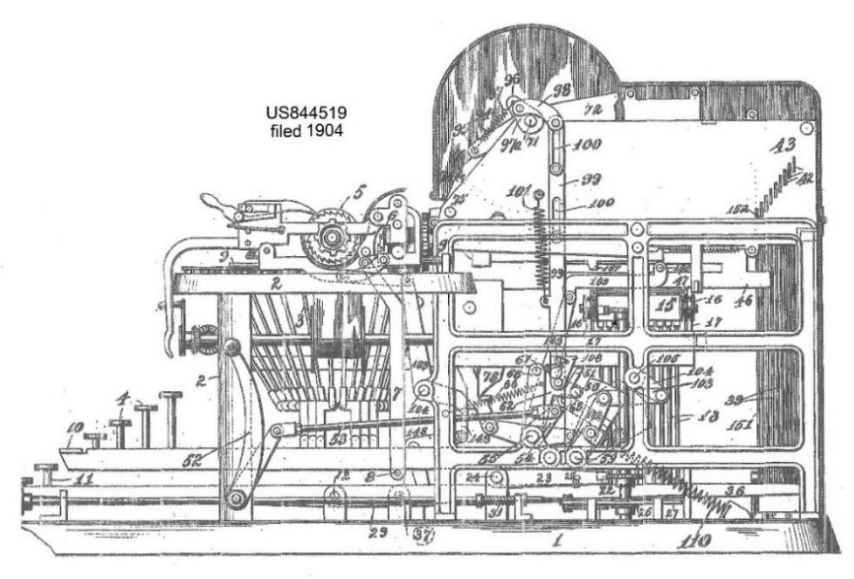

Abb. 3: Frühe Version einer Fakturiermaschine nach Patentantrag US844519A von 1904; Erfinder William W. Hopkins <sup>2</sup>

<sup>2</sup> In einer Internet-Veröffentlichung des *National Museum of American History / [Smithsonian Institution](https://de.wikipedia.org/wiki/Smithsonian_Institution)*, [Washington, D.C.](https://de.wikipedia.org/wiki/Washington,_D.C.) zur *"Burroughs Moon-Hopkins Style 7205 Bookkeeping Machine on Stand"* wird der Patentantrag von 1904 Hubert Hopkins zugeschrieben.

In der folgenden Patentanmeldung US1133029A vom 28. August 1905 – jetzt für die *Moon-Hopkins Billing Machine Company* – wird nochmals William W. Hopkins als Erfinder genannt (Abb. 4). Diese Maschine zeigt hinsichtlich Design, Rechenmechanik, Druckeinrichtung und Anordnung der Bedienfelder bereits typische Merkmale der späteren Serienmaschine.

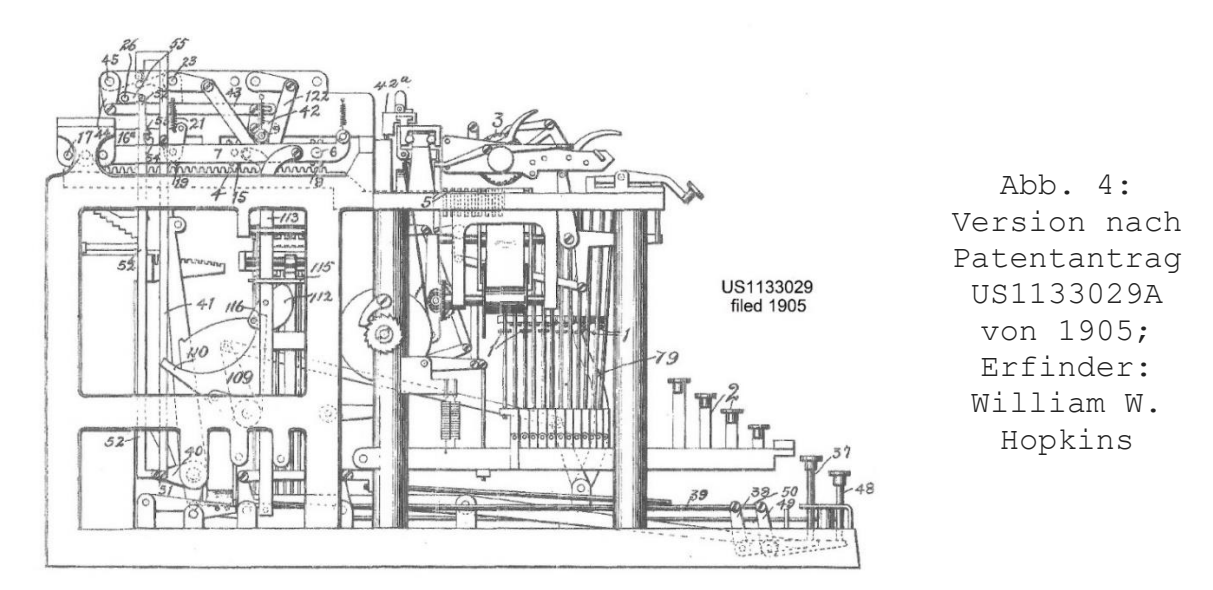

Ähnliche Merkmale der späteren Rechenmechanik liefern auch seine Patentanträge US1032678A vom 07.03.1907 und US1153386A vom 31. Juli 1909. Im letztgenannten Antrag wird die Rechenmechanik mit Stiftschlitten und feststehendem Stiftkasten beschrieben, ähnlich der späteren Steuerung des Druck- und Rechenwerkes. Als Maschinenantrieb ist ein Elektromotor vorgesehen.

Die erste umfassende Beschreibung der Rechenfunktionen in einem US-Patent brachte Patentantrag US1118489A vom 11.05.1908, in dem der jüngere Hubert Hopkins als Erfinder genannt wurde (Abb. 5).

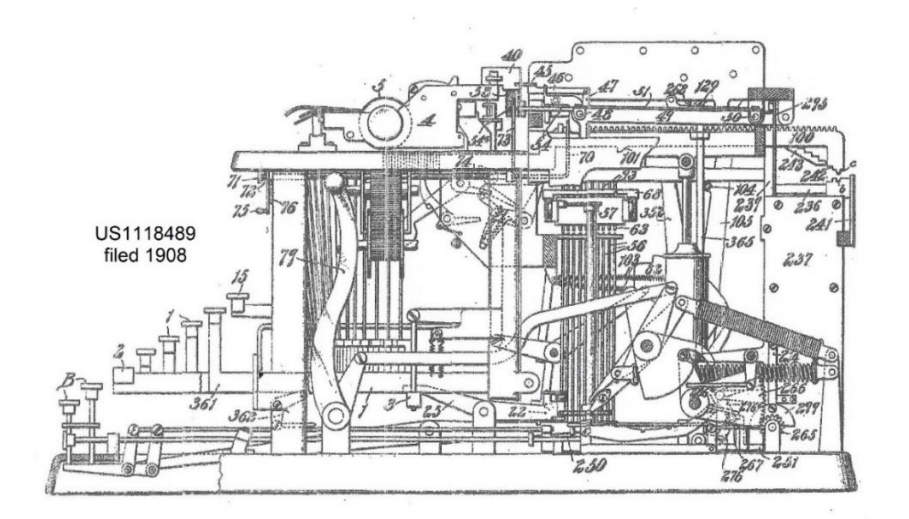

Abb. 5: Version nach Patentantrag US1118489A von 1908, Erfinder Hubert Hopkins

Mit Patentantrag US1025698A vom 14.02.1907 war bereits Patentschutz für den Elektroantrieb diese Maschine beantragt worden.

Im dem Jahr 1907 folgten auch Patentanträge in Deutschland<sup>3</sup> und Kanada.

Nach ersten Einzelfertigungen und Kleinserien soll die amerikanische Serienproduktion elektrisch angetriebener Maschinen um 1911 aufgenommen worden sein<sup>4</sup>.

### **2. Patentstreit mit der** *Burroughs Adding Machine Company***:**

1908 wurde die *Moon-Hopkins Billing Machine Company* von der *Burroughs Adding Machine Company* beschuldigt, Patente verletzt zu haben. Es folgte ein langjähriger Patentstreit.

Auslöser waren Vorgänge aus dem Jahr 1902. In diesem Jahr erhielten die Brüder William und Hubert Hopkins von dem Geschäftsmann James Lewis Dalton (1866-1926) finanzielle Unterstützung für die Restentwicklung einer von ihnen entwickelte Zehntasten-Addiermaschine und für den Bau eines Prototyps. Nach erfolgreicher Abwicklung wurde im Dezember 1902 die spätere *Dalton Adding Machine Company* gegründet und Dalton die halbe Beteiligung an der Firma übertragen. Die andere Hälfte blieb zu je einem Viertel im Besitz der beiden Hopkins-Brüder.

Im Folgejahr verkaufte Hubert Hopkins seinen Anteil, der in den Besitz *der American Arithmometer Company –* ab 1905 *Burroughs Adding Machine Company -* überging. Die Firma war damit auch Patentinhaber wichtiger und bahnbrechender Maschinendetails (Beispiel Stiftschlitten), die verständlicherweise auch bei der neu konstruierten Fakturiermaschine eingesetzt worden waren. Ein Patentstreit blieb nicht aus. Nach langwierigen Verhandlungen kaufte die *Burroughs Adding Machine Company* im Jahr 1921 alle Rechte an der Maschine. Die *Moon-Hopkins Billing Machine Company* hatte bis dahin insgesamt 3226 Maschinen verkauft<sup>5</sup>.

<u>—</u>

<sup>3</sup> Deutschland: Kaiserliches Patentamt, Patentschrift Nr. 222166: *Schreib- und Addiermaschine mit mehreren Addierwerken, die abwechselnd in Eingriff mit dem Antriebsorgan gebracht werden können*; patentiert im Deutschen Reiche vom 18. August 1907 ab (76 Seiten DIN A4); Patentinhaber: MOON-HOPKINS BILLING MACHINE COMPANYI in ST. Louis, V. ST. A.; Erfindernamen werden nicht genannt. Die Darstellung der Multiplikationskörper entspricht im Detail nicht dem US-Patent 1118489A vom 11.05.1908.

<sup>4</sup> vgl.: Frank, Hans: *Burrouhs / Moon Hopkins*, Eintrag in: Rechenmaschinen-Lexikon des IFHB, 1. Auflage 2003

<sup>5</sup> Reilly, Edwin D.: *Milestones in computer science and information technology*; Westport / Connecticut, London, 2003, S. 68

Danach begann die Produktion der *Burroughs-Moon-Hopkins*-Maschine, die als *Klasse 7* in das bereits umfangreiche Vertriebsprogramm aufgenommen wurde. Es war eine Abkehr vom bisherigen Geschäftsmodell der Vermarktung nur numerisch arbeitenden Maschinen. Ab 1928 entfiel der Namenszusatz *Moon-Hopkins* an den Maschinen<sup>6</sup>.

Viele dieser robusten Maschinen waren noch in den 1960er Jahre in Gebrauch.

## **3. Die Fakturiermaschine:**

Die Maschine ist eine Kombination aus Schreib- und Rechenmaschine (Abb. 6) und steht auf einem schwarz lackierten Stahlrohrgestell mit hölzerner Trägerplatte; an den Seiten hängen hochklappbare Arbeitsflächen. Das Gesamtgewicht beträgt rund 72 kg.

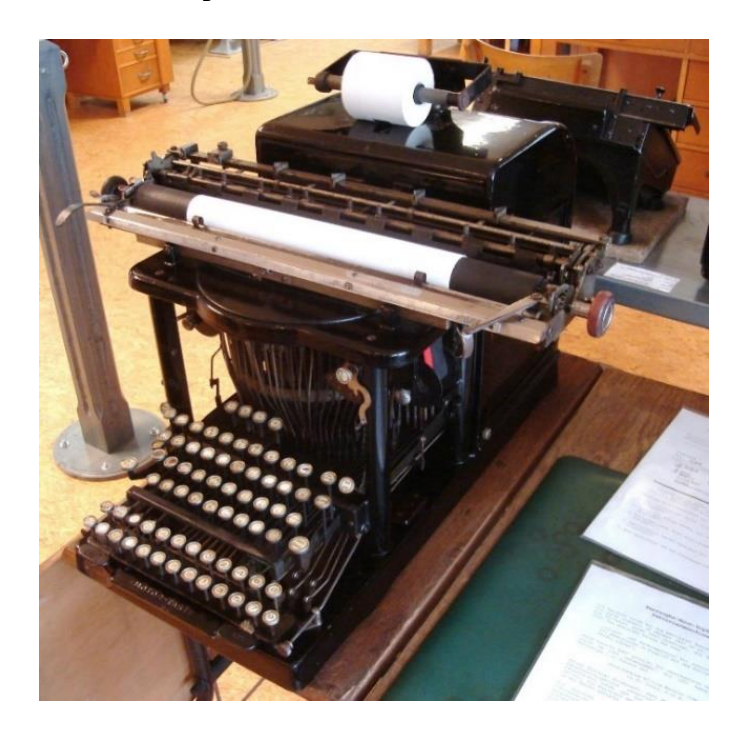

Abb. 6: Burroughs-Moon-Hopkins Fakturiermaschine, produziert als Burroughs Klasse 7,

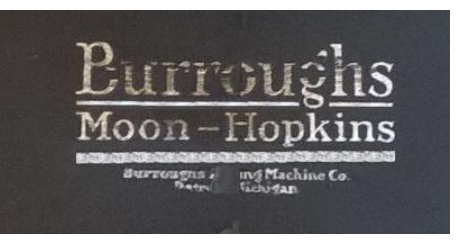

S/N 938349, Baujahr um 1927

Die Maschinen waren ursprünglich auf Handantrieb ausgelegt und erhielten 1911 einen Elektroantrieb.

Für Schreib- und Rechenmaschine gibt es gemeinsam genutzten Einrichtungen:

- Schreibwagen

<u>—</u>

- Farbbandmechanismus
- vierstelliger Dezimaltabulator
- Elektroantrieb für Wagenrücklauf mit manueller / automatischer Auslösung

<sup>6</sup> vgl.: Hennemann, A.: *Die technische Entwicklung der Rechenmaschine*, Aachen 1954, S. 123

Die Kapazitäten des Einstell- und Resultatwerkes werden mit 10- bis 13-stellig angegeben7.

Bereits die frühen Varianten erhielten ein Zweifarben-Farbband<sup>8</sup> und konnten mit zwei bis sechs saldierenden Rechenwerken ausgerüstet werden<sup>9</sup>. Mit späteren Burroughs-Sondermodellen kamen zahlreiche Erweiterungen hinzu. Beispiel ist Modell *WIDEBASE 200* von 1940 mit dreizehn saldierenden Rechenwerken.

Ein weiteres Sondermodell für Einkauf und Verkaufsstatistik (Abb. 7) wurde mit einundzwanzig saldierenden Rechenwerken ausgerüstet.

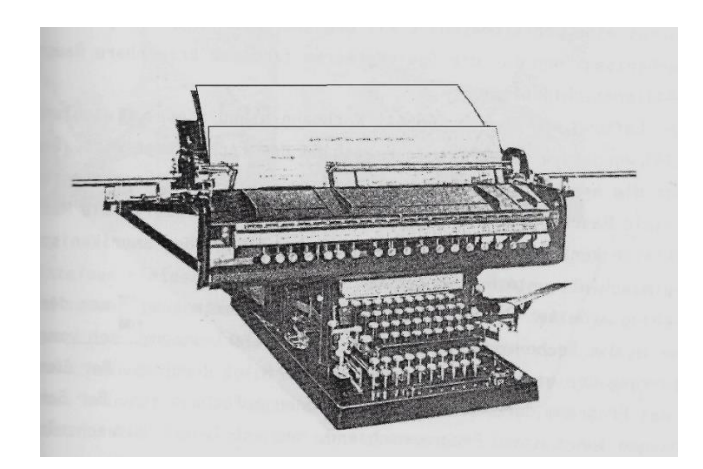

<u>—</u>

Abb. 7: Burroughs Werbefoto, Sondermodell für statistische Arbeiten

Der Preis einer Standardmaschine mit Elektroantrieb und 30 cm Breitwagen lag um 1925 bei rund 950,- US-Dollar.

Dazu gab es ein Modell ohne Multiplizier-Einrichtung für einfachere Büroarbeiten. Der Preis dieser Maschine mit Elektroantrieb und automatischem Wagenrücklauf lag um 1925 bei 650,- US-Dollar.

Die in der Anfangsphase vorhandenen seitlichen Glasplatten in der Rechnerverkleidung waren schon früh durch schwarz lackierte, geschlossene Blechplatten ersetzt worden. Danach wurde in den folgenden Jahrzehnten am eigenwilligen Design der Maschine wenig geändert. Erst in den Nachkriegsjahren erhielten die Maschinen eine geschlossene Verkleidung und eine braune Strukturlackierung (Abb. 8).

<sup>7</sup> vgl.: *Rechenmaschinen-Lexikon*, eine Loseblatt-Sammlung des I.F.H.B. Internationales Forum Historische Bürowelt, zweite Ergänzungsausgabe 2012; Eintrag Burroughs Klasse 7 / Serie M 200 von Horst Frank, April 2001.

<sup>8</sup> Martin, Ernst: *Die Rechenmaschinen und ihre Entwicklungsgeschichte*, 1. Band (Rechenmaschinen mit automatischer Zehnerübertragung), Pappenheim 1925, S. 283

<sup>9</sup> Lange, Werner: *Buchungsmaschinen – Meisterwerke feinmechanischer Datenverarbeitung 1910 bis 1960*, Bericht Nr. 162 der Gesellschaft für Mathematik und Datenverarbeitung mbH, München / Wien 1986, S. 153ff

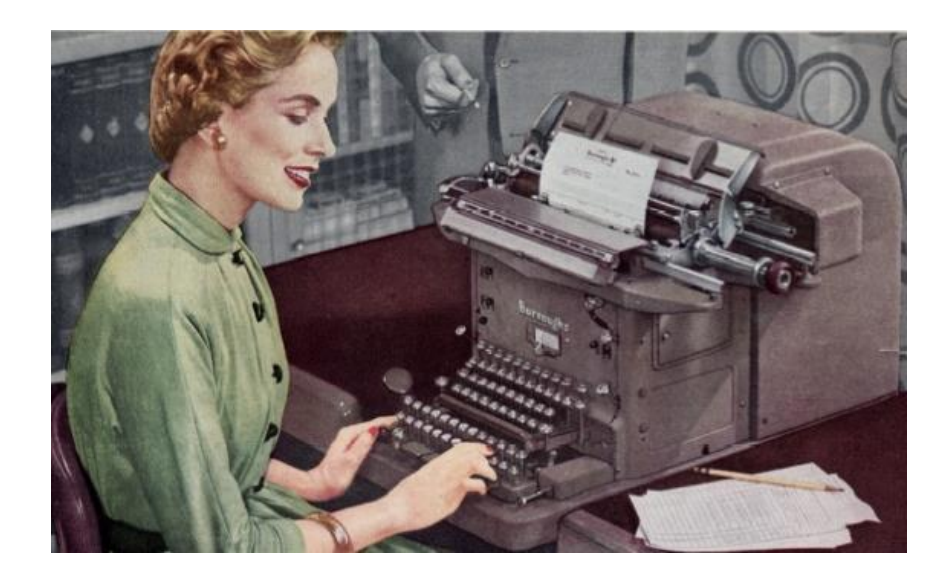

Abb. 8: Burroughs-Werbefoto von 1954

## 3.1 **Zukauf und Modifizierung der Schreibmaschine:**

Im vorderen Maschinenbereich liegt die Breitwagen-Maschine inkl. Volltastatur (Abb. 9) Die Maschine arbeitet – mit Ausnahme des elektrischen Wagenrücklaufes - rein mechanisch.

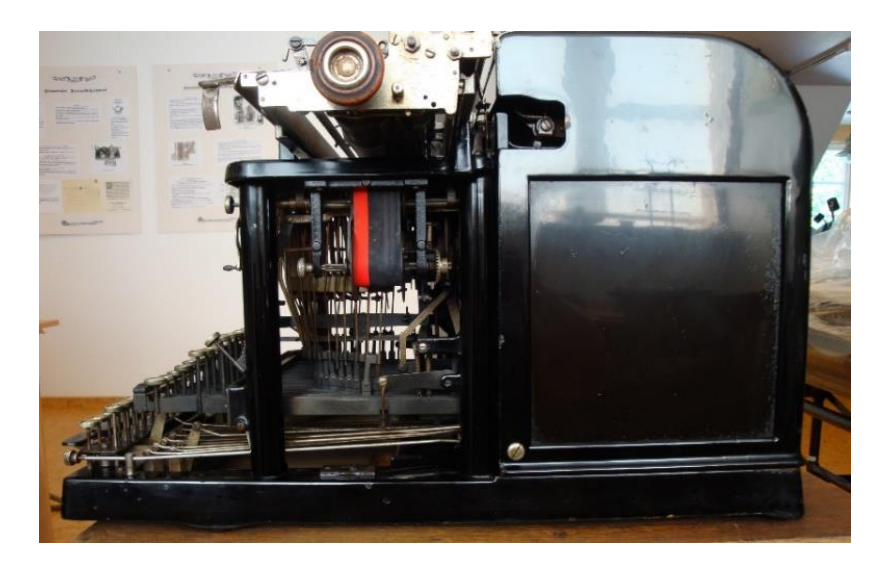

Abb. 9: Sondermodell der integrierten Remington-Schreibmaschine, linke Bildhälfte

Es ist ein Sondermodell einer Remington-Unteranschlag-Maschine. Die Typenhebel sind im Halbkreis angeordnet, das Geschriebene ist erst nach dem Hochklappen der Schreibwalze lesbar. Die Maschine hat 38 Tasten für 76 Buchstaben, Zahlen und Sonderzeichen und entspricht damit dem Remington-Standardmodell 6, das 1894 auf den Markt kam. Oberhalb der vierreihigen Tastatur liegen vier Tabulator-Tasten.

Dem Stand der Technik entsprechend wurde die Schreibmechanik über Jahrzehnte in offener, staubanfälliger Bauweise geliefert. Der Zeichensatz war weltweit mit zahlreichen nationalen und kundenspezifischen Anpassungen lieferbar (Abb. 10, 11).

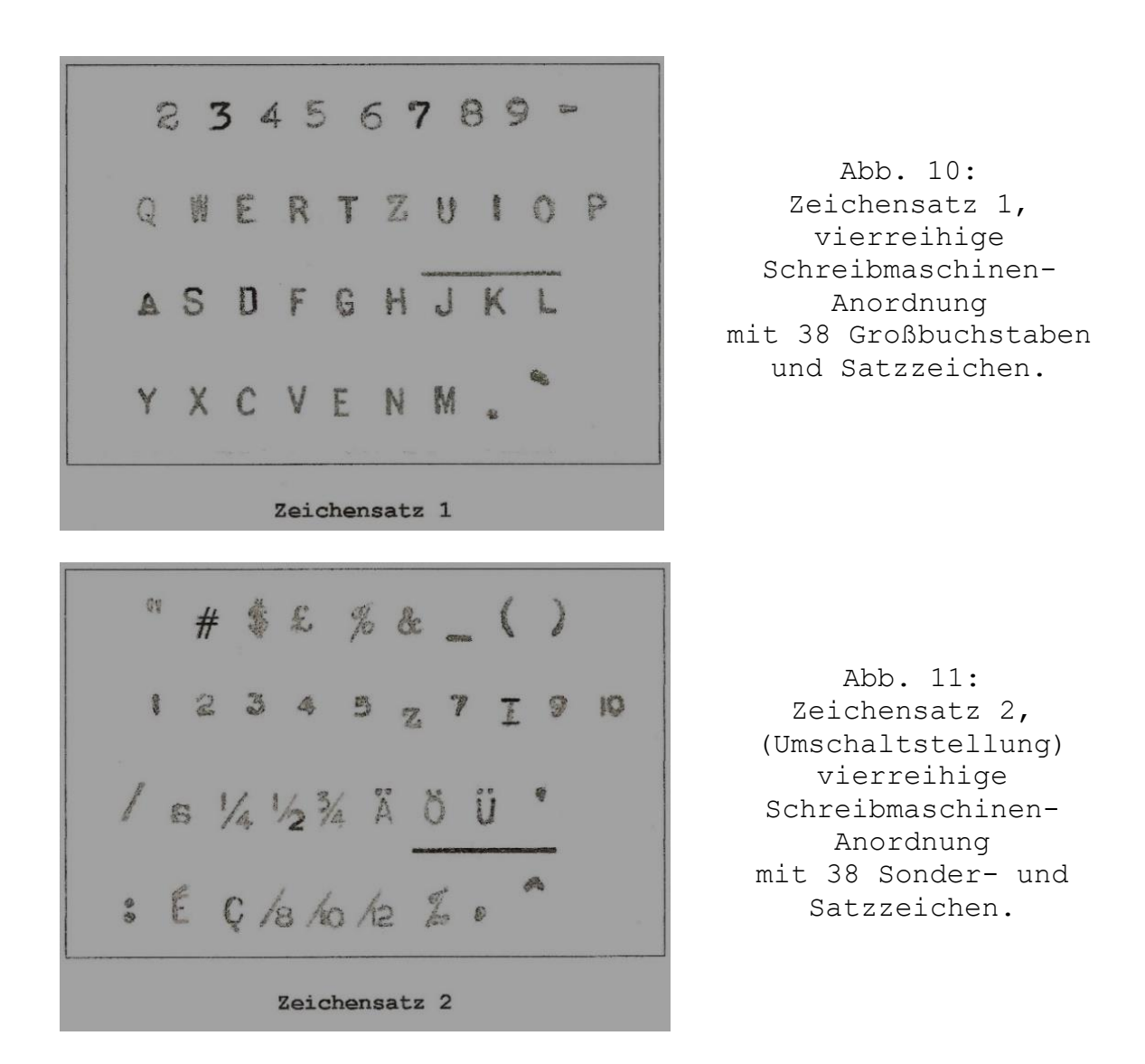

Die abgebildete Maschine mit der Inventur-Nr. *NWK 19163* war im Besitz der *Norddeutschen Wollkämmerei & Kammgarnspinnerei (*kurz *Nordwolle)* in Delmenhorst bei Bremen<sup>10</sup>.

Die Verwendung der Remington-Schreibmaschine war ohne konstruktive Anpassungen nicht möglich und es ist davon auszugehen, dass die Vorgaben hierzu von beiden Hopkins-Brüdern kamen.

In der Entwicklungsphase der Fakturiermaschine hatten sich Hubert und William Hopkins unterschiedlich intensiv mit dem Thema *"Schreibmaschine"* befasst.

Von Huber Hopkins ist lediglich die Privatanmeldung einer Schreibmaschine nach US-Patent [985675A](https://depatisnet.dpma.de/DepatisNet/depatisnet?action=bibdat&docid=US000000985675A) vom April 1910 belegt und

<u>—</u>

<sup>10</sup> 1884 von dem Fabrikanten Christian Lahausen (1820-1898) in Delmenhorst gegründet, die Firma bestand bis 1981.

vom Dezember des gleichen Jahres folgte für die *Moon-Hopkins-Billing Machine Company* das [US-Patent 1027732A](https://depatisnet.dpma.de/DepatisNet/depatisnet?action=bibdat&docid=US000001027732A) für eine Farbband-Umschaltung.

William Hopkins Schreibmaschinen-Aktivitäten dagegen waren deutlich umfangreicher und es ist zu vermuten, dass er nach Lösungen suchte für eine sichtbar schreibende und integrierbare Maschine als Ersatz für die Remington-Version. Insgesamt lassen sich sieben Patente für die *Moon-Hopkins-Billing Machine Company* nachweisen.

Mit den US-Patenten 860215A und 860296A von 1906 ging er neue Wege. Als Rechteck-Matrix angeordnet wurden die kompletten Typensätze mit 80 Drucktypen (erstes Patent) bzw. 84 Drucktypen (zweites Patent) in einem Typenträgerrahmen angeordnet. Dieser wird durch horizontales und vertikales Einstellen in Druckposition gebracht.

Mit US-Patent 896913A von 1907 wird die Idee der kompakten Drucktypen-Anordnung nochmals aufgegriffen. Hierbei werden 80 Drucktypen auf federnd gelagerten Typenträgern in einem Typenträgerrahmen angeordnet und per Druckhammer gegen das Farbband geschlagen.

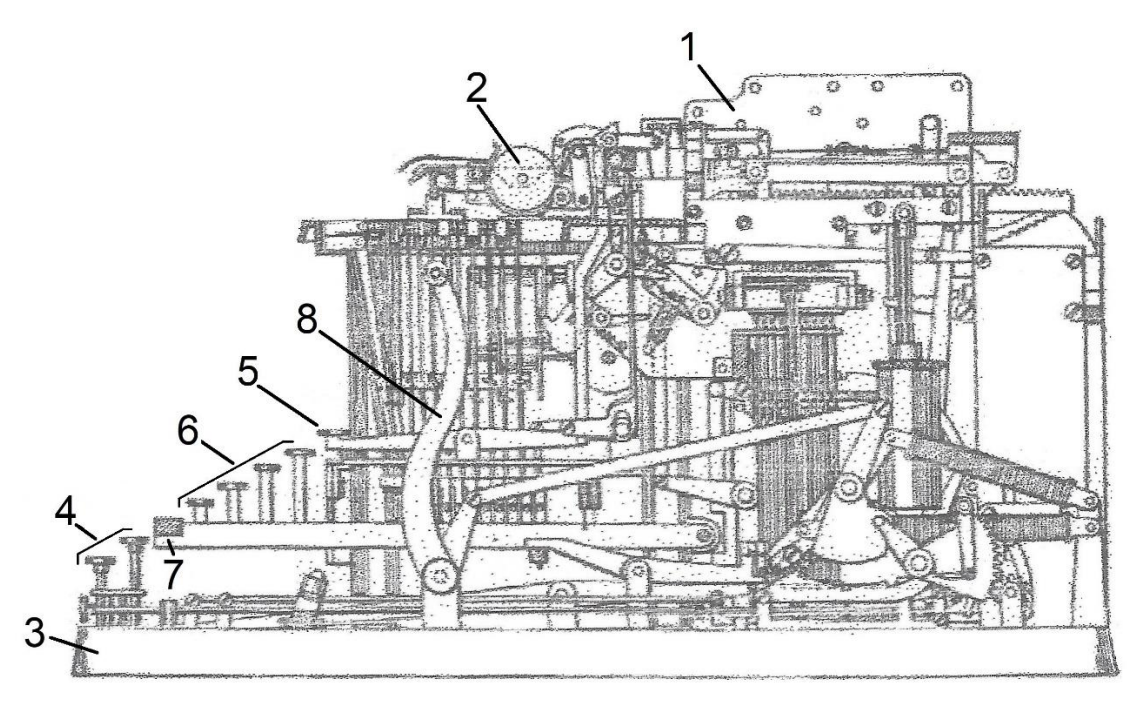

## 3.2 **Die Rechenmaschine** (Abb. 12):

Abb. 12: Maschine mit Handantrieb, ohne Gehäuse

Die Rechenmaschine (1) und die Schreibmaschine (2) sind auf einem gemeinsamen, gusseisernen Grundchassis (3) montiert. Die zweireihigen Funktionstasten und Zehnertastaturen (4) für die Rechenmaschine (1) liegen unterhalb der Tabulatortasten (5) und der vierreihigen Schreibmaschinentastatur (6), räumlich getrennt durch die Leertaste (7) der Schreibmaschine (2).

Ursprünglich wurde die Maschine manuell per Handzughebel (8) angetrieben, die Umstellung auf Elektrobetrieb erfolgte 1911.

In der Gesamtanordnung des Bedienfeldes gab es mehrfach Änderungen / Verbesserungen (Abb. 13).

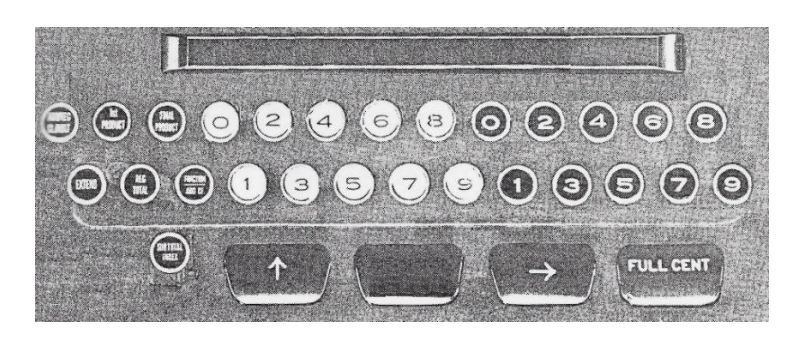

Abb. 13: Anordnung des Bedienfeldes aus den 1950er Jahren

## **4. Die Rechenmechanik:**

Die Dreispezies-Rechenmechanik (Abb. 14) arbeitet mit einer oszillierenden Hauptwelle.

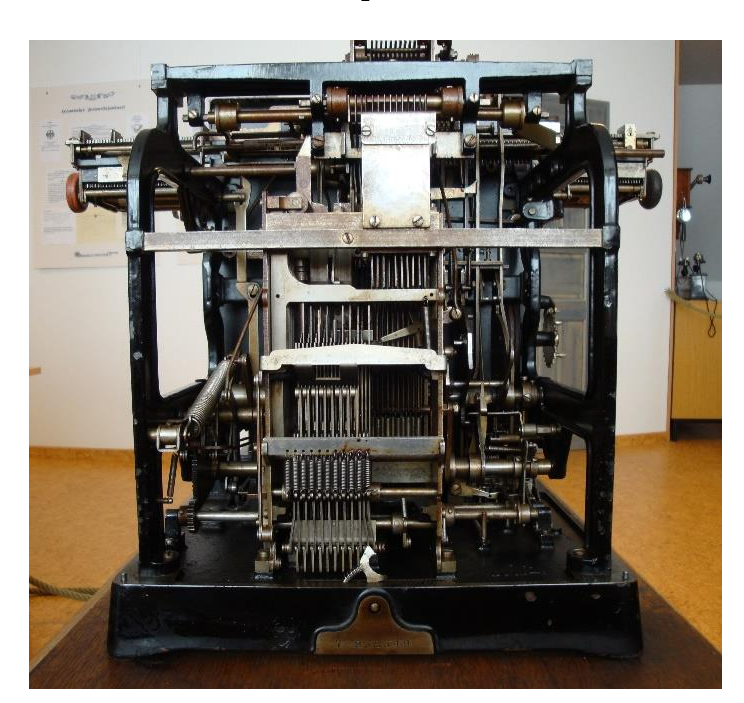

Abb. 14: Rückansicht der Rechenmechanik, Gehäuse abgenommen,

> Maschine S/N 938349

Beim Vorlauf der Mechanik werden Zugfedern gespannt, der Rücklauf wird durch eine Kolbenbremse (Ölkolben) gedämpft. Ein Produkt aus Multiplikand und Multiplikator wird halbautomatisch gebildet. Ist ein Multiplikator mehrstellig, so wird er stellenweise eingegeben und abgearbeitet, beginnend mit der höchsten Stelle. Pro Dekade des Multiplikators sind zwei Arbeitstakte der Rechenmechanik erforderlich. Bei frühen

Maschinen mit Handbetrieb musste der Hand-Zughebel zweimal betätigt werden.

## 4.1 **Bedienfeld für Rechenwerte und Funktionen**:

Die Anordnung des Bedienfeldes aus den 1920er Jahren (Abb. 15) zeigt

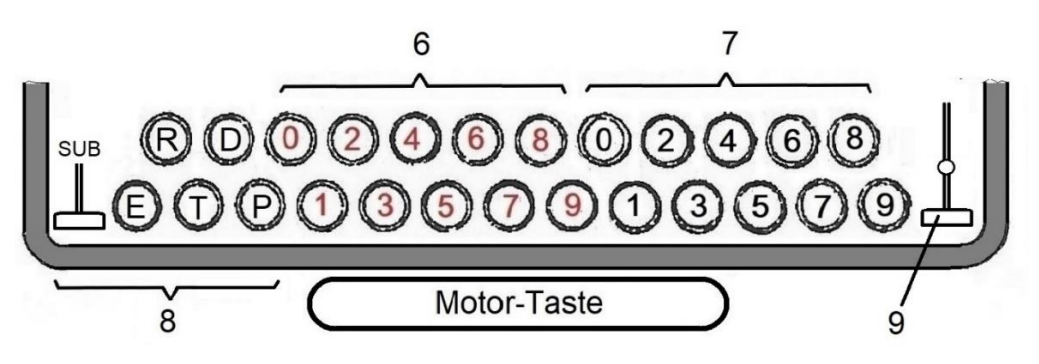

Abb. 15: Bedienfeld (Darstellung vereinfacht)

- Zehnertastatur I (Ziffern rot) für Summanden, Subtrahenden und Multiplikanden (6)
- Zehnertastatur II (Ziffern schwarz) für Multiplikatoren (7)
- Drucktasten für Funktionssteuerungen (8)
- Korrekturtaste für nicht registrierte Multiplikanden (9)

Einzelfunktionen sind**:**

- **E**: Übertragung eines Rechenwertes aus einer Partition des vorderen Rechenwerkes I in die Multiplizier-Einrichtung
- **R**: Registrierung eines Multiplikanden in der Multiplizier-Einrichtung und Ausdruck
- **T**: Ausdruck des Inhaltes einer Partition des vorderen Rechenwerkes I (Beispiele: Summe, Multiplikand)
- **D:** in Verbindung mit Taste T: Summenbildung aus den Inhalten der Partitionen des vorderen Rechenwerkes I
- **P**: Ausdruck eines Produktes aus dem hinteren Rechenwerk II
- **SUB**: Auslösen einer Subtraktion. Diese Taste wird in der Patentanmeldung DE222166 von 1907 noch nicht beschrieben.

Bei Maschinen mit Elektroantrieb liegt die Motortaste für das Auslösen der Rechenfunktionen vor dem Grundchassis (Abb. 12 / Pos.3).

## 4.2 **Die Rechenwerke**:

<u>—</u>

Die Rechenmechanik arbeitet mit einem vorderen Rechenwerk I und einem hinteren Rechenwerk II (Abb. 16).

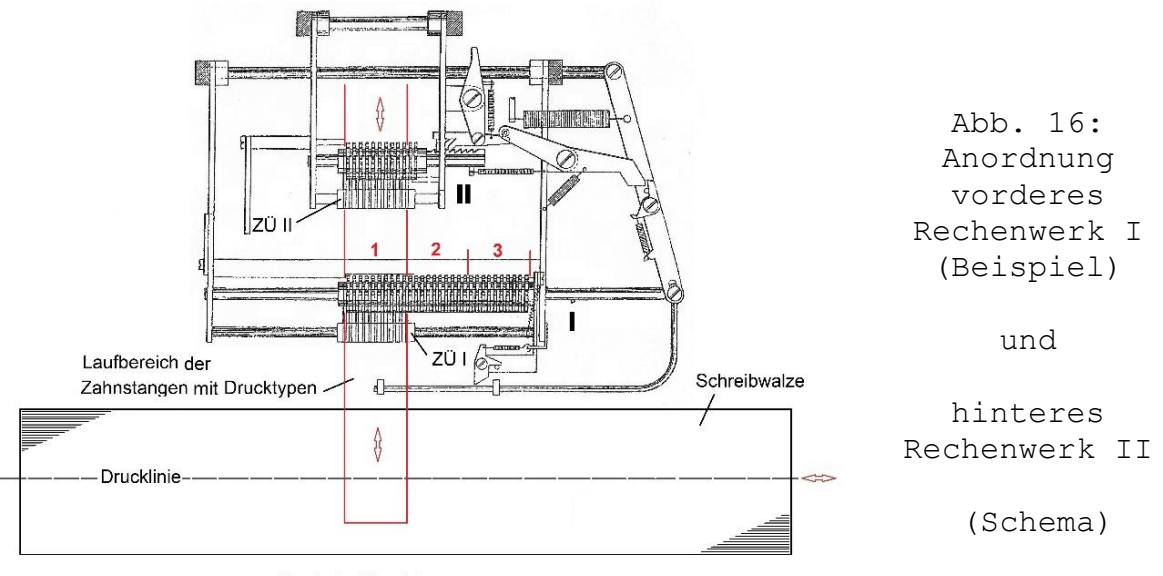

- Front der Maschine -

Diese bestehen jeweils aus nur einem Zählrädersatz, d.h. Minus-Zählräder sind nicht vorhanden. Auch das für Dreispezies-Maschinen typische Umdrehungszählwerk ist nicht vorhanden.

Die Zählräder arbeiten mit den üblichen Zehnerschaltnocken, zugehörige Zehnerübertragungen (ZÜ I und ZÜ II) liegen vor den beiden Zählrädersätzen.

In Anhängigkeit vom Funktionsablauf werden die Zählräder der Rechenwerke axial versetzt $11$ :

- Die Zählrädergruppe des Rechenwerkes I bewegt sich schrittweise oder in vorgegebenen Sprüngen innerhalb ihrer linken und rechten Begrenzungen.
- Das Rechenwerk II wird dezimalstellenweise oder komplett nach links verschoben.

Die Positionen der zugehörigen Zehnerübertragungen (ZÜ I u. II) sind fest positioniert und werden beim Verschieben der Zählräder nicht geändert.

Das Speichern eines Rechenwertes erfolgt beim Rücklauf der Rechenmechanik. Angesteuerte Zählrädersätze werden hierbei in die Verzahnung der einlagernden Zahnstangen abgesenkt.

Ein wesentliches Merkmal ist, dass die Rechenwerke I und II gleichzeitig in Eingriff mit den Zahnstangen gebracht werden können.

<sup>&</sup>lt;sup>11</sup> vgl.: Patentschrift DE222166 v. 18.08.1907, Patentanspruch 2, S. 28

Damit werden Rechenwerte

- $\bullet$  zeitgleich in beiden Rechenwerken gespeichert<sup>12</sup>
- von einem Rechenwerk in das andere übertragen.

#### 4.2.1 **Vorderes Rechenwerk I:**

Der axial verschiebbare Zählrädersatz des Rechenwerkes I wird - abhängig von der Vertriebsvariante - in eine unterschiedliche Zahl gleich großer Partitionen unterteilt. Gängige Ausführungen sind Zählrädersätze mit dreißig oder vierzig Zählrädern, die in drei oder vier Partitionen (Abb. 16 / I) unterteilt sind. In einer Beschreibung von 1925 heißt es:

*[...], dass die Rechenmaschine mit drei Gruppen von Summenrädern, also Totalisatoren, versehen ist, [...] welche quer zum Maschinengestell verschoben werden können. Diese drei Gruppen von Summenrädern weisen je 10 nebeneinanderliegende Summenräder auf*13*.*

Beim Verschieben des Schreibwagens zur rechten Ausgangsstellung wird auch der Zählrädersatz I automatisch mit nach rechts gezogen; die Positionsanzeige steht auf 1. In dieser Position kann er manuell nicht versetzt werden.

Anders dagegen in der linken Schreibwagen-Endstellung. Hier kann der Zählrädersatz I manuell aus der Position 4 (Abb. 17) nach 3, 2 und 1 versetzt werden. Hierbei wird der Zählrädersatz I per

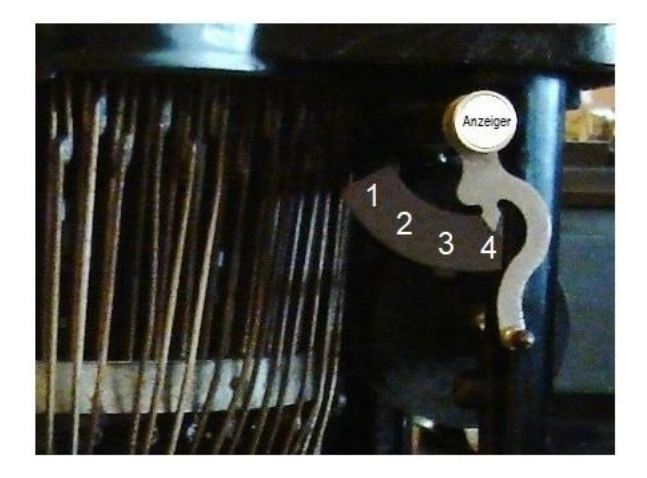

<u>—</u>

Abb. 17: Steuerung des oberen Rechenwerkes I mit vier Partitionen,

> Maschine S/N 938349

Schwenkhebel gegen die Kraft einer Zugfeder nach rechts bewegt. Bei nachfolgendem Druck auf die Bedientaste springt der Zählrädersatz I schrittweise wieder nach links in die Positionen 2, 3 und auch 4.

<sup>12</sup> vgl.: Patentschrift DE222166 v. 18.08.1907, Patentanspruch 7, S. 29

<sup>13</sup> Martin, Ernst: a. a. O., S. 277; Ausführung entspricht Patentschrift DE222166 v. 18.08.1907

Die Zählrädersatz-Positionen werden bestimmt durch einstellbare Anschläge am Schreibwagen. Sie steuern die Lage bestimmter Partitionen im Laufbereich der Zahnstangen inkl. der Drucktypen (Abb. 16 / rot markiert).

Rechnungsvordrucke müssen immer an die gleiche Stelle des Schreibwagens eingelegt werden, denn die Positionen vorgedruckter Spalten entsprechen den Positionen einzelner Partitionen.

Weitere Funktionsbeispiele in Verbindung mit Rechenwerk II<sup>14</sup>:

- Der Inhalt einer beliebigen Partition kann in das Rechenwerk II übertragen werden. In der Regel wird hierbei die abgefragte Partition selbstständig auf 0 gesetzt.
- Summenbildung aus den Inhalten der Partitionen des vorderen Rechenwerkes I inkl. Ausdruck.

## 4.2.2: **Hinteres Rechenwerk II:**

Hauptfunktionen sind:

<u>—</u>

- Registrierung ein- oder mehrstelliger Multiplikatoren
- Bereitstellung des Multiplikators bei der Produktbildung,
- Bereitstellung eines Produktes für den Ausdruck.

Das Rechenwerk II (Abb. 16) arbeitet in der Regel mit zehn Zählrädern. Dieser Stellenzahl angepasst sind

- die Zehnerübertragungen,
- die Anzahl einlagernder und druckender Zahnstangen
- die Stellenzahlen der Partitionen des Rechenwerkes I, mit denen Rechenwerte ausgetauscht werden können.

Auf der rechten Seite des Zählrädersatzes liegen zwei Zusatzräder für den Fall, dass beispielsweise bei einem Produkt zwei zusätzliche Dezimalstellen über 10 gebildet werden. Überschreitungen der Stellenzahl 10 eines Produktes treten vielfach auf, wenn es sich bei beiden Faktoren um Dezimalzahlen mit zwei Nachkommastellen handelt, die auf vier addiert werden.

In der Praxis reichen aber zwei Nachkommastellen, der Rest wird gelöscht. Hierfür sind auf der rechten Seite der Zahnstangen zwei Zusatzzahnstangen vorhanden. Sie tragen keine Drucktypen und die Verzahnungen reichen nicht bis zu den Partitionen des Rechenwerkes I.

<sup>14</sup> vgl.: Patentschrift DE222166 v. 18.08.1907, Patentanspruch 8, S. 29

Immer, wenn die Standard-Zählräder in zugeordnete Zahnstangen eingreifen, werden die Zusatzzahnstangen entriegelt, weder ein Ausdruck noch eine Übertragung zum Rechenwerk I findet statt.

Die Nullstellung der Zusatzzahnstangen erfolgt gemeinsam mit den anderen Zahnstangen<sup>15</sup>.

In Abhängigkeit von durchzuführenden Funktionen muss der axial verschiebbare Zählrädersatz unterschiedliche Positionen einnehmen. Die Positionsänderungen erfolgen manuell oder automatisch per Funktionsauslösung:

- Rechte Grundposition: Beginn der Einlagerung eines Multiplikators
- Linke Grundposition: Datenübernahme aus Partitionen des Rechenwerkes I.

Bei der stellenweisen Einlagerung eines mehrstelligen Multiplikators wird nach jeder Aufnahme eines Teilmultiplikators der Zählrädersatz (Abb. 18) per Sperrklinkenmechanismus automatisch um eine Dekade nach links in den Druckbereich versetzt16.

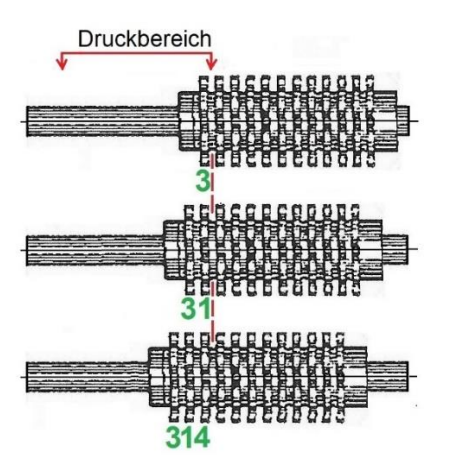

Beispiel: Einlagerung des Multiplikators 3,14:

Abb. 18: Stellenweise Einlagerung eines Multiplikators in Rechenwerk II.

Hinzu kommen Funktionen in Verbindung mit Rechenwerk I. Beispiele:

- Übernahme einer Summe aus einer Partition des Rechenwerkes I
- Übernahme der Summen aus allen Partitionen des Rechenwerkes I und Bildung einer Gesamtsumme.
- Übertragung dieser Gesamtsumme zum Rechenwerk I
- Ausdruck der übernommenen Einzel- und Gesamtsummen

<u>—</u> <sup>15</sup> vgl.: Patentschrift DE222166 v. 18.08.1907, S. 22, linke Spalte

<sup>16</sup> vgl.: Patentschrift DE222166 v. 18.08.1907, Patentanspruch 12, S. 29

#### 4.3 **Der Elektroantrieb:**

Elektroantrieb und Getriebe hängen unter dem Maschinenchassis in dem Durchbruch einer Trägerplatte auf dem Stahlrohrgestell.

Neben Gleichstrommotoren kamen überwiegend einphasige Induktionsmotoren zum Einsatz, die im Anlauf mit Hilfswicklungen arbeiteten. Diese liegen zwischen den Wechselstromspulen des Stators und werden nach Erreichen der Nenndrehzahl durch einen sogenannten Anlasser abgeschaltet<sup>17</sup>.

Der Motor wird manuell über einen separaten Netzschalter eingeschaltet und läuft unabhängig von Beginn und Dauer der Rechenvorgänge der Maschine. Die Ankopplung der Rechenmechanik erfolgt erst bei Beginn einer Rechenoperation mit Betätigung der Motortaste.

Ein automatischer Stromunterbrecher bewirkt das Ausschalten, wenn die Maschine innerhalb einer einstellbaren Zeit nicht benutzt wird. Die elektrische Verbindung ist aber sofort wieder verfügbar, wenn der Netzschalter nicht ausgeschaltet wurde.

Mit Einführung der Elektromotoren entfiel die lästige Zweifach-Betätigung des Hand-Zughebels beim Multiplizieren und Subtrahieren; d.h. hier werden automatisch zwei Arbeitstakte ausgeführt.

#### **5. Die Rechenarten:**

## 5.1 **Addieren:**

<u>—</u>

Die Eingabe der Summanden erfolgt über die Zehnertastatur I (Abb. 15, Pos. 6). Die weitere Verarbeitung entspricht prinzipiell den Abläufen handelsüblicher Addier- / Saldiermaschinen: Der Rechenwert wird in dem Stiftschlitten (Abb. 21, Pos. 12) gespeichert, dessen Stellstifte als Anschläge für vorlaufende Zahnstangen (Abb. 24, Pos. 16) arbeiten. Mit Erreichen der Endposition wird das Druckwerk (Abb. 26) ausgelöst und die Drucktypen – diese sind am Ende der Zahnstangen gelagert schlagen gegen das Papier. Mit Beginn des Zahnstangen-Rücklaufes wird das Rechenwerk I (Abb. 16) eingeschwenkt und der Rechenwert übergeben18.

<sup>17</sup> vgl.: Burroughs Adding Machine Company, Detroit, Michigan(Hg.): *Burroughs Instruktions-Buch für elektrischen Antrieb und Motoren*, Ausg. Juli 1920

<sup>18</sup> vgl.: Patentschrift DE222166 v. 18.08.1907, S. 5 bis 8

### 5.2 **Indirektes Subtrahieren:**

Bei den Zählrädern der Rechenwerke I und II (Abb. 16) gibt es keine zuschaltbaren Minus-Zählräder für das Eingeben von Negativ-Werten. Eine Subtraktion erfolgt durch Addition der Neuner-Komplementzahl des Subtrahenden zum Minuenden, zuzüglich einer Verschiebung der Zahl 1 von der höchsten zur niedrigsten Stelle. Die Bildung der Rechenwerte wird von den Multiplikationskörpern durchgeführt.

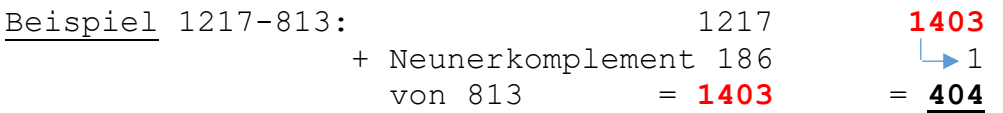

Diese indirekte Subtraktion läuft in zwei Arbeitsstufen auf der Multiplizier-Einrichtung ab, vergleichbar mit dem Rechengang der vorgenannten Multiplikationskörper (Abb. 16).

Der Minuend liegt hierbei im Rechenwerk II (Abb. 16) bzw. muss aus einer Partition des Rechenwerkes I (Abb. 16) dorthin übertragen werden.

Der Subtrahend wird über die Zehnertastatur I (Abb. 15, Pos. 6) eingegeben. Nach Betätigung der SUB-Taste (Abb. 15, Pos. 8) erfolgt das Einschalten der sogenannten Subtraktionsplatte und die Eingabe des Komplementwertes in das Rechenwerk II (Abb. 16). Als Abschluss des zweistufigen Rechenganges erfolgt die Verschiebung der Zahl 1 – der sogenannten *"flüchtigen Eins*" - in die Einerstelle des Rechenwerkes; die fertige Differenz kann ausgedruckt oder weiterverarbeitet werden.

## 5.3 **Direktes Multiplizieren:**

<u>—</u>

Für die Durchführung der Rechenoperationen werden sogenannte Multiplikations- oder Einmaleinskörper<sup>19</sup> eingesetzt. Sie bilden ein Schaltwerk für das direkte - nicht additive – Multiplizieren eines Multiplikanden mit einem einstelligen Multiplikator.

In der Rechenfolge werden ein- und zweistellige Teilprodukte aus dem Multiplikanden und jeweils einer Stelle des Multiplikators gebildet, das gesuchte Produkt entsteht durch Addition der Teilprodukte<sup>20</sup>.

Die Multiplikationskörper (Abb. 19) bestehen aus flachen, gestanzten Blechteilen, die mit den Höhen ihrer Abstufungen das gesamte "*Kleine Einmaleins"* von 1x1=1 bis 9x9=81 mit seinen einundachtzig Produkten nachbilden.

<sup>19</sup> In der Patentschrift werden die Multiplikationskörper als *"eigenartig gestalteten Platten"* bezeichnet und im Folgetext *Wählplatten* genannt.

<sup>20</sup> Frühe Patente von Ramón Verea (1878), Otto Steiger (1892) und Léon Bollée (1895).

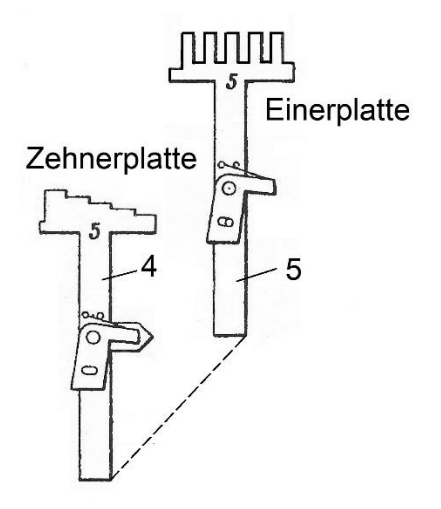

Abb. 19: Getrennte Anordnung der Einer- und Zehner-Multiplikationskörper.

Beispiel: Zehner- und Einerplatte für den Multiplikator 5

In der Anordnung und Funktion getrennt sind die

- 10 Zehnerplatten (4) für die Werte 0, 1 bis 9
- 9 Einerplatten (5) für die Werte 1 bis 9.

Unterhalb der Multiplikationskörper-Stufenlatten liegen einheitliche Schäfte mit schwenkbaren Klinken für die Freigabe eines Multiplikationskörpers nach Eingabe eines Multiplikators bzw. Teilmultiplikators.

Die Multiplikation mit einem mehrstelligen Multiplikator beginnt mit dem höchsten Teilmultiplikator. Für das Abarbeiten eines einstelligen Multiplikators – eine Ausnahme bilden die Werte 1 und 0 - sind immer zwei Maschinengänge erforderlich, bei denen zuerst eine Zehnerplatte (4) angehoben wird, danach folgt eine Einerplatte  $(5)^{21}$ .

## **6. Die Verarbeitung eines Multiplikanden:**

## 6.1 **Eingabe**:

<u>—</u>

Rechenbeispiel **654 x 9:**

Eingabe des kompletten dreistelligen Multiplikanden in der Folge **6-5-4** in die Zehnertastatur I des Bedienfeldes (Abb. 15 / Pos. 6).

<sup>21</sup> Das Prinzip einer getrennten Abfrage von Zehner- und Einer-Platten durch die Rechenmechanik finden wir auch bei der Schweizer Rechenmaschine *Millionär* (DRP Nr. 72870 ab 23. Dez. 1892).

hierzu: Haertel, Peter: "Die Schweizer Rechenmaschine Millionär - Eine Beschreibung der Funktionsabläufe beim Multiplizieren" in: Rechnerlexikon, 2015/7

Die von den Zifferntasten 0, 1 bis 9 ausgehenden Setzhebel (Abb. 20, Pos. 9) sind an ihren rechten Enden so abgewinkelt, dass beim Drücken der Zifferntasten zugeordnete senkrechte Setzstangen (10) angehoben werden. Diese sind in Längsrichtung der Maschine angeordnet.

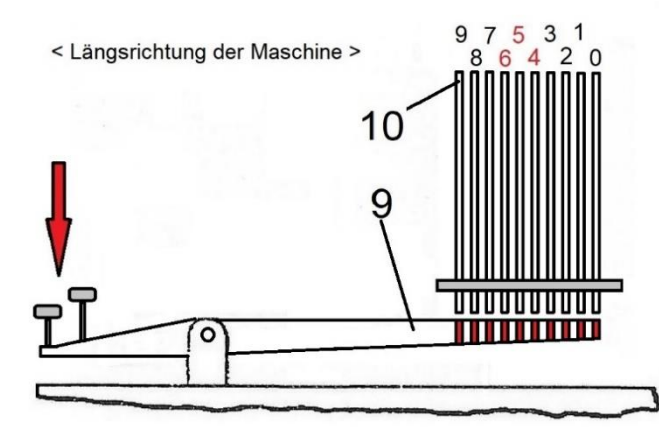

Abb. 20: Eingabe des Multiplikanden durch Anheben zugeordneter Setzstangen (10)

Im Rechenbeispiel werden nacheinander die Setzstangen 6-5-4 (10) angehoben. Damit werden Stellstifte (Abb. 21, Pos. 11) eines Stiftschlittens (12), der sich rechtwinklig zu den Setzstangen (10) bewegt, nach oben geschoben und eingerastet.

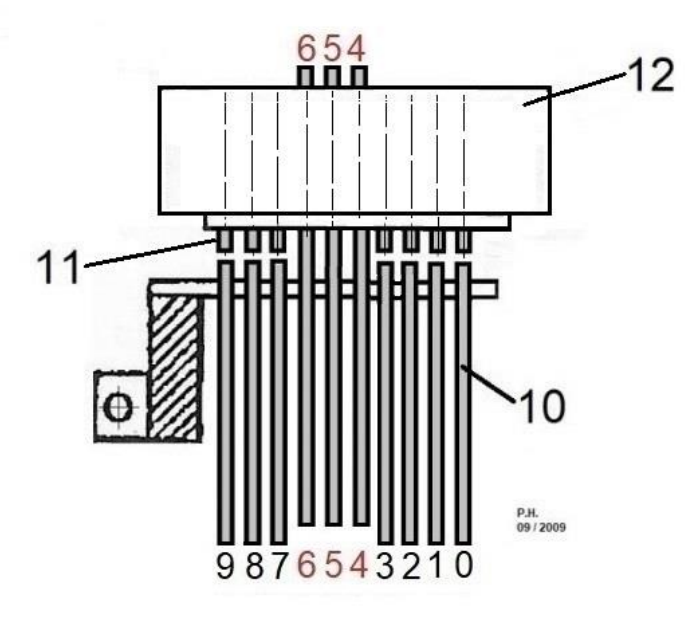

Abb. 21: Seitenansicht des Stiftschlitten (12) mit drei gesetzten Stellstiften (11)

(Schema)

< Längsrichtung der Maschine >

<u>—</u>

Bei der schrittweisen Eingabe des Multiplikanden **6-5-4** wird der Stiftschlitten (Abb. 21 und 22, Pos. 12) durch Federkraft um jeweils eine Zehnerstelle zur linken Maschinenseite <  $gez$ ezogen $^{22}$ .

<sup>22</sup> Die Vorgänge für das Setzen der Stellstifte und der schrittweise Transport des Stiftschlittens zur linken Maschinenseite gleichen den Abläufen der handelsüblichen Rechenmaschinen mit Stiftschlitten.

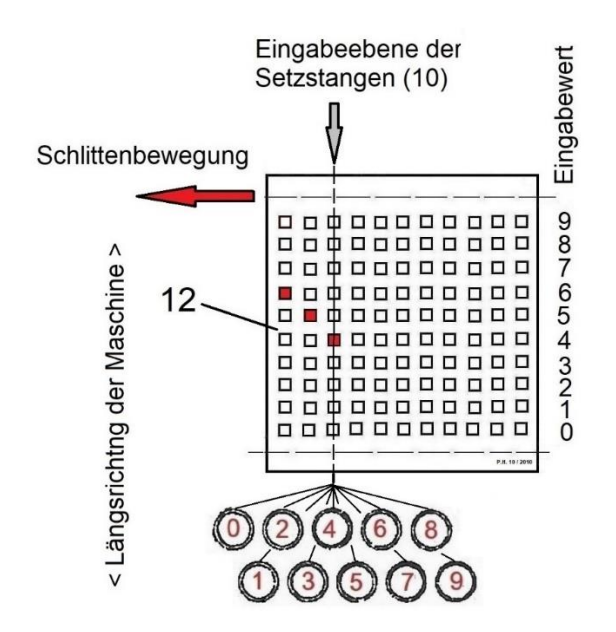

Abb. 22: Draufsicht des Stiftschlittens (12) mit 10 x 11-Matrix der Stellstifte;

Eingabe eines max. 9-stelligen Multiplikanden

(Schema)

Damit gleitet er schrittweise unter einem feststehenden Stiftkasten (Abb. 23, Pos. 13) mit deckungsgleicher Stiftmatrix.

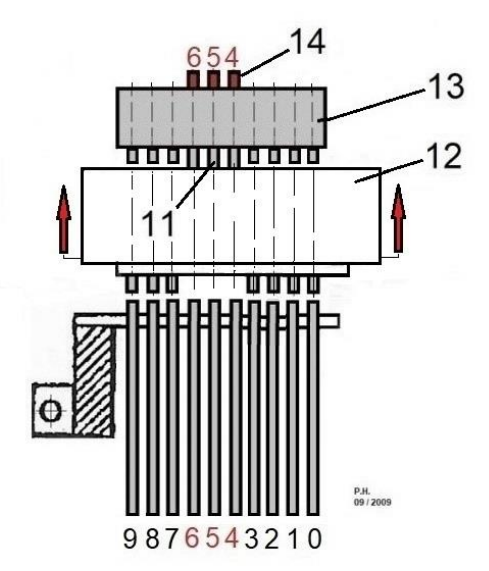

Abb. 23: Positionierung des Stiftschlittens (12) unterhalb des Stiftkastens (13) mit gleicher Stiftmatrix.

(Schema)

Nach dem Drücken der *R*-Taste = *Registrierung* (Abb. 15, Pos. 8) folgt die Betätigung des Hand-Zughebels oder der Motortaste.

Im Zuge des Vorlaufes der oszillierenden Rechenmechanik wird der Stiftschlitten (12) angehoben und die gesetzten und verriegelten Stellstifte (11) drücken im obenliegenden Stiftkasten (13) gleichwertige Anschlagstifte (14) nach oben.

Gegen diese Stifte laufen die Anschläge (Abb. 24, Pos. 15) der Zahnstangen (16) und begrenzen deren Vorlauf.

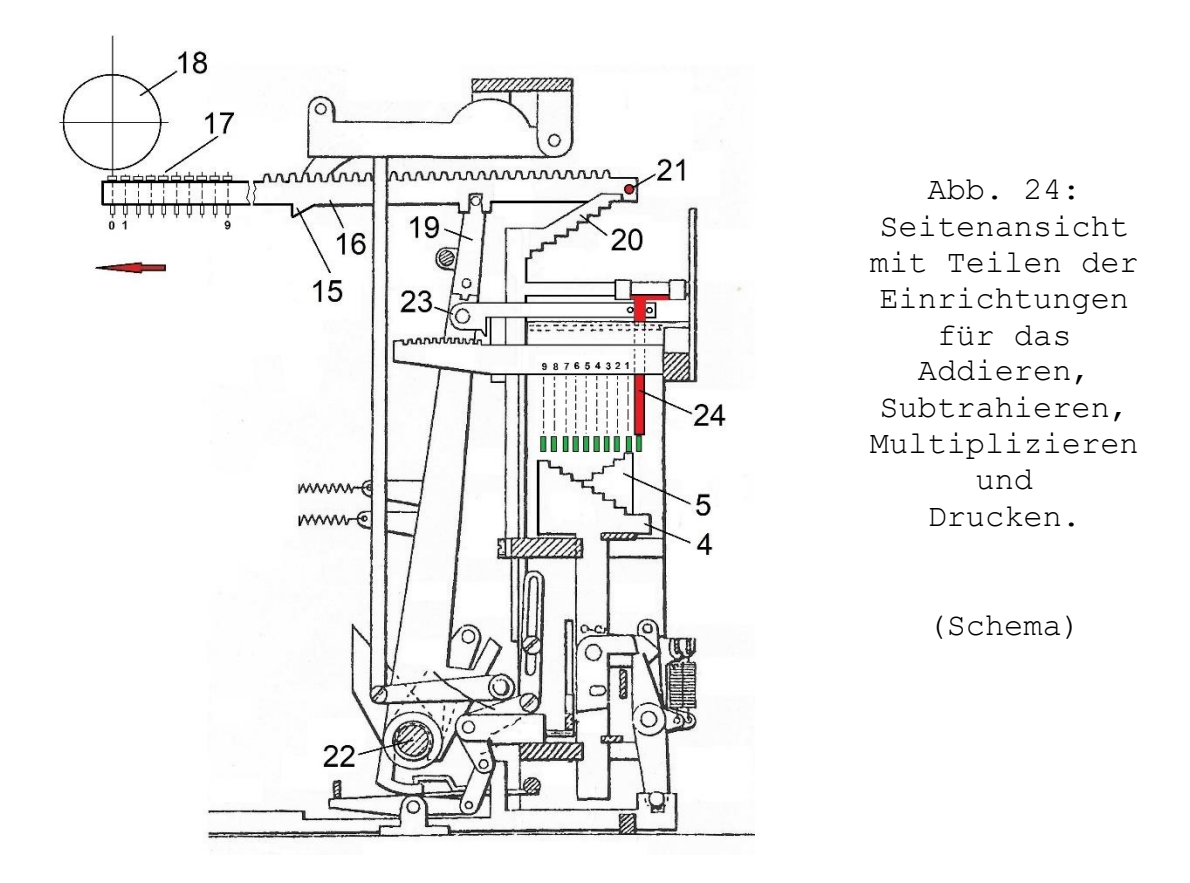

Der Linksvortrieb der Zahnstangen (16) erfolgt durch Schwenkhebel (19), die direkt mit der oszillierenden Hauptwelle (22) verbunden sind.

Die vorlaufenden Zähnezahlen der Zahnstangen (16) sind proportional den Teilmultiplikanden **6-5-4**.

#### 6.2 **Übergabe an die Multiplizier-Einrichtung:**

Mit der Linksbewegung der Schwenkhebel (Abb. 24, Pos. 19) erfolgt die gleichzeitige Eingabe des Multiplikanden in die Multiplizier-Einrichtung. Hierbei werden die mit den Schwenkhebeln (19) über ein Gelenk verbundenen Einstellhebel (23) nach links gezogen.

Damit werden auch die Hängeschieber (Abb. 24 / rot) für die Teilmultiplikanden **6-5-4** nach links gezogen und durch Entriegelung der betreffenden Schwenkhebel (19) in dieser Position fixiert.

Die Anordnung der werteproportional versetzten Hängeschieber (Abb. 25, Pos. 24) entspricht in der Draufsicht der Lage der Stellstifte im Stiftschlitten (Abb. 22, Pos. 12).

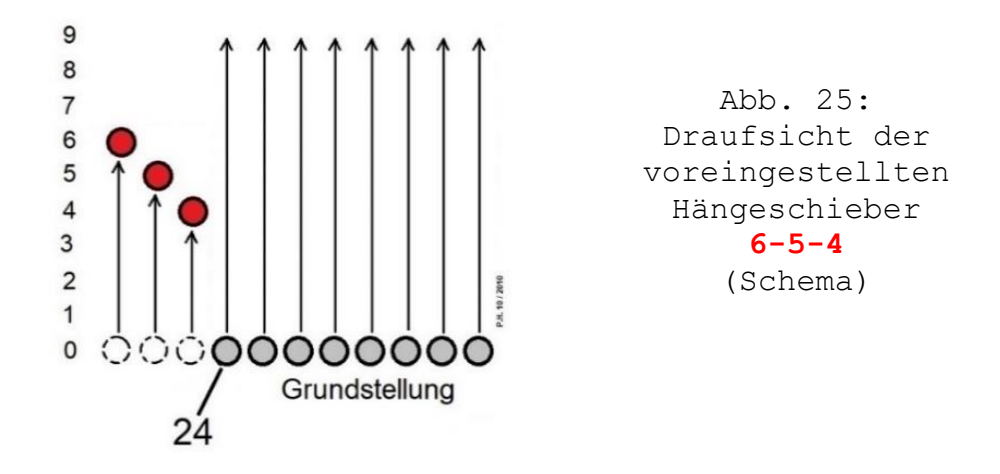

Wurde ein falscher Multiplikand in der Multiplizier-Einrichtung registriert, so kann dieser durch Drücken der P-Taste und einer Betätigung des Handzughebels wieder gelöscht werden<sup>23</sup>.

## 6.3 **Ausdruck**:

<u>—</u>

Der Ausdruck des Multiplikanden **654** durch das Hammerdruckwerk (Abb. 26) erfolgt am Endpunkt des Vorlaufes der Typenstangen (16).

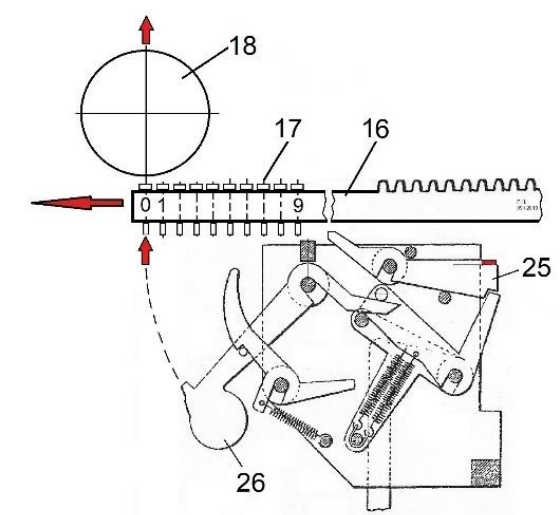

Abb. 26: Mechanik einer Dekade des Unteranschlag-Hammerdruckwerkes

(Schema)

Nach Auslösen der Stützhebel (25) durch die Zahnstangen (16) schlagen Druckhämmer (26) von unten gegen die Drucktypen-Schäfte und die Drucktypen (17) wiederum prellen gegen das Farbband vor der Schreibwalze (18). Sie erzeugen Abdrücke der Ziffern **6, 5, 4** auf einem Papierbogen oder -streifen auf der Schreibwalze (18).

Eine spezielle Einrichtung ermöglicht den Nullendruck innerhalb einer Zahl. Hierzu sind die Enden aller Stützhebel (25 / rote Markierung) in der Form abgewinkelt, dass sie sich jeweils auf den Stützhebel (25) der nächsthöheren Dekade legen.

<sup>23</sup> vgl.: Patentschrift DE222166 v. 18.08.1907, S. 19, linke Spalte

Diese Abwinkelungen bewirken, dass bei Druckfreigabe eines entsprechenden Rechenwertes (Beispiel: 6000) auch die Stützhebel (25) der niedrigeren Dekaden angehoben und die Druckhämmer (26) ausgelöst werden, sodass hier die Ziffern 0 geschrieben werden<sup>24</sup>.

## 6.4 **Speichern:**

<u>—</u>

Die Speicherung des Multiplikanden erfolgt im Rechenwerk I (Abb. 27) während des Rücklaufes der Zahnstangen (Abb. 24, Pos. 16).

Die jeweils speichernde Partition muss immer unterhalb der feststehenden Zehnerübertragung (27.1) liegen. Ist dies nicht der Fall, muss die gesamte Zählrädergruppe (27) entsprechend verschoben werden.

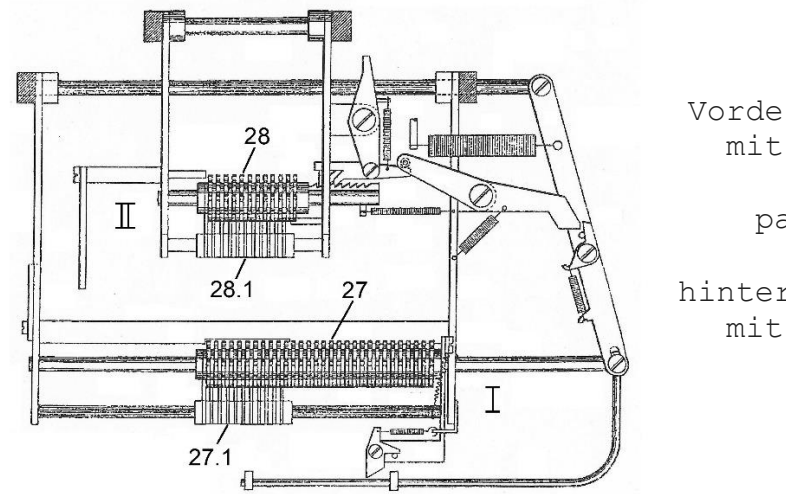

Abb. 27: Vorderes Rechenwerk I mit Zählrädersatz  $(27)$ , partionierbar,

hinteres Rechenwerk II mit Zählrädersatz (28).

Im weiteren Multiplikationslauf wird der Multiplikand nicht mehr benötigt, ist aber für spätere Nebenrechnungen abrufbar. Der Ausdruck erfolgt über Taste T (Abb. 15, Pos. 8).

## **7. Die Verarbeitung eines Multiplikators:**

Für die Verarbeitung eines Multiplikators gilt:

*- Ein mehrstelliger Multiplikator wird immer nur stellenweise verarbeitet und beginnt mit der Eingabe des höchsten Teilmultiplikators, der in der Zehnertastatur II (Abb. 15, Pos. 7) eingegeben wird.*

<sup>24</sup> 1. Diese Stützhebel-Anordnung wird auch als "*Lebende Brücke"* bezeichnet.

<sup>2.</sup> vgl.: Haertel, Peter*:* "Die Klassifizierung mechanischer Rechenmaschinen; Teil 4: Begriffe und Merkmale der Druckeinrichtungen / Abs. 2.5.1 Nullendruck innerhalb einer Zahl" in *Rechnerlexikon*, Version 2018.

*- Bei Maschinen mit Handantrieb ist für jeden Teilmultiplikator ein zweimaliges Betätigen des Handzughebels erforderlich. Bei Maschinen mit Elektroantrieb werden nach der Multiplikatoreingabe automatisch zwei Arbeitstakte ausgeführt. Hierbei wird zuerst eine Zehnerplatte (Abb. 16 und 24, Pos. 4) und danach eine Einerplatte (Abb. 16 und 24, Pos. 5) angehoben.*

*- Bei Eingabe einer 0 in die Zehnertastatur II (Abb. 15 / Pos.7) wird lediglich das Rechenwerk II (Abb. 27 / Pos. 28) in die nächsthöhere Dekade geschoben<sup>25</sup>.*

#### 7.1 **Eingabe:**

Rechenbeispiel: **654 x 9**

Die Eingabe des einstelligen Multiplikators **9** erfolgt durch Drücken der Zifferntaste 9 der Zehnertastatur II (Abb. 15, Pos. 7). In der Multiplizier-Einrichtung (Abb. 28) werden die zugehörigen Zehner- und Einerplatten 4, 5) zugeordnet.

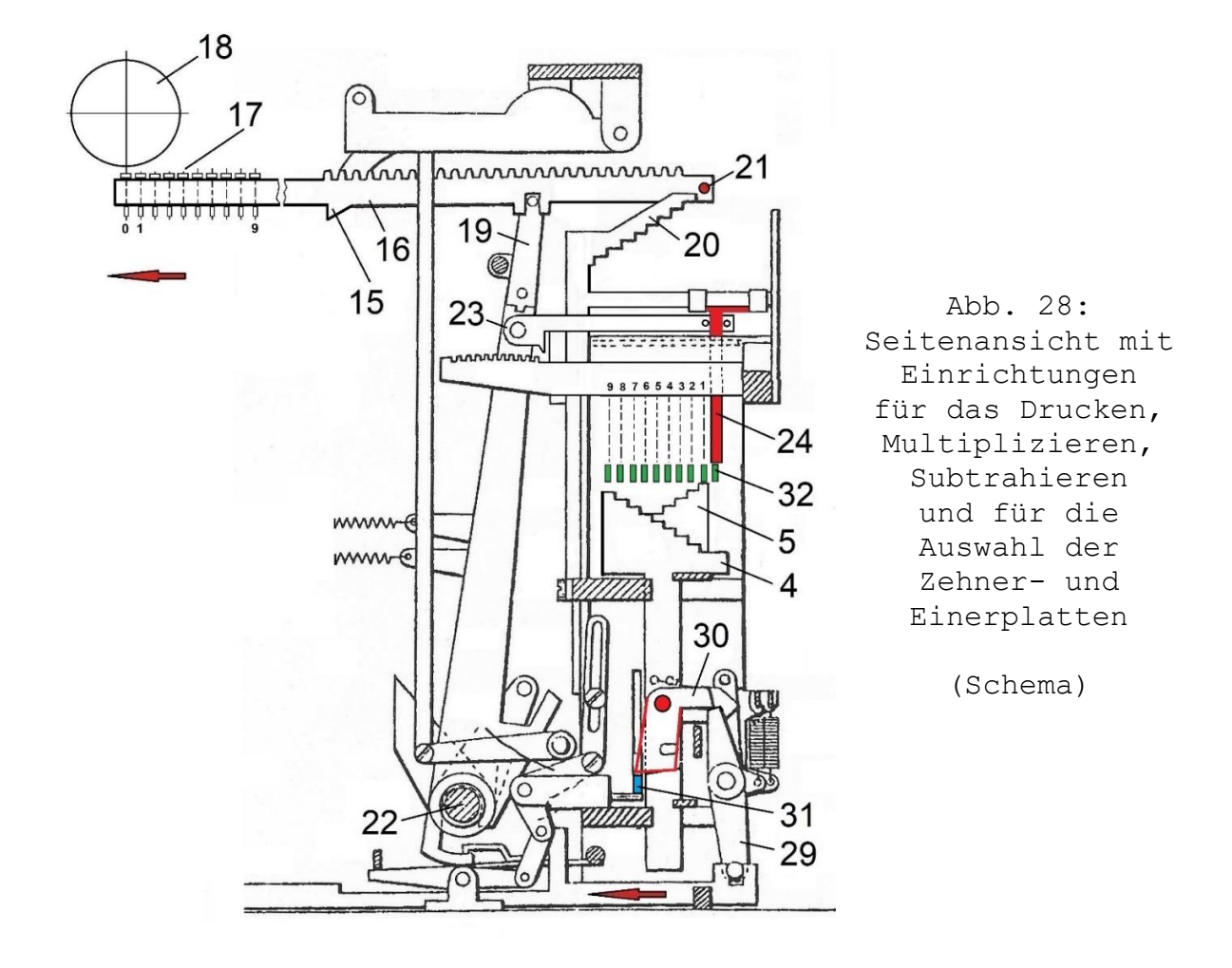

<sup>25</sup> vgl.: Lange, Werner: a. a. O., S. 184

<u>—</u>

Wurde ein falscher Multiplikator eingegeben, so kann dieser bei Handmaschinen durch Drücken der sogenannten Irrtumstaste (Abb. 15 / Pos. 9) berichtigt werden<sup>26</sup>.

#### 7.2 **Erster Rechentakt**:

Die Plattenfreigabe erfolgt durch Drehen eines Sperrhebels (29), der eine Klinke (30) freigibt. Durch Federkraft schwenkt diese im unteren Teil nach links und arbeitet als Mitnehmer für eine hochlaufende Querstange (31 / blau). Beim ersten Arbeitshub wird damit die Zehnerplatte 9 (Abb. 24 u. 28, Pos. 4) angehoben.

Von den Abstufungen dieser Zehnerplatte werden zehn Querarme (32 / grün) angehoben, die zwischen den Hängeschiebern (24) und den Zehner- und Einerplatten (4, 5) liegen und rechtwinklig zu den Einstellhebeln (23) ausgerichtet sind. Drei davon heben die voreingestellten Hängeschieber (24, rot markiert) für die Teilmultiplikanden **6-5-4** an. Ihre Hubhöhen werden bestimmt durch die Abstufungen der Zehnerplatte 9.

Mit dem Hochfahren der Hängeschieber (24) werden gleichzeitig die darüber liegende Stufenplatten (20) in gleicher Höhe angehoben (Abb. 29).

Es folgen die Vorläufe freigegebener Zahnstangen (16). Diese sind beendet, wenn die Anschläge (21) gegen die Abstufungen der Stufenplatten (20) schlagen.

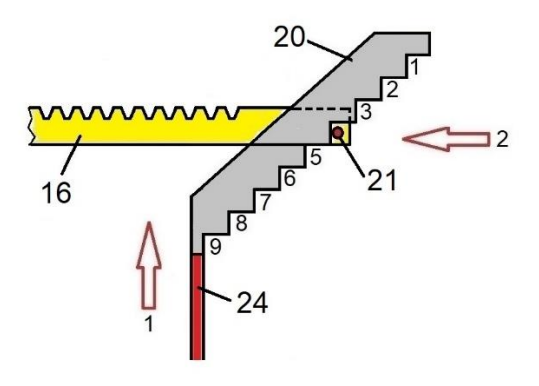

Abb. 29: Begrenzung des Zahnstangen-Vorlaufes (Schema)

Beim Rücklauf der Zahnstangen (16) wird das erste Teilprodukt stellenrichtig in das Rechenwerk II (Abb. 27, Pos. 28) übertragen.

#### 7.3 **Zweiter Rechentakt:**

<u>—</u>

Beim zweiten Hochlaufen der Querstange (31 / blau) wird die Einerplatte 9 (Abb. 24 u. 28, Pos. 5) angehoben.

<sup>26</sup> vgl.: Patentschrift DE222166 v. 18.08.1907, S. 19, linke u. rechte Spalte

Die Abläufe entsprechen den Vorgängen des ersten Rechentaktes mit dem Hochfahren der Zehnerplatten 9 (Abb. 24 u. 28, Pos. 4).

Auch das zweite Teilprodukt wird – stellenrichtig versetzt - in das Rechenwerk II (Abb. 27, Pos. 28) übertragen.

#### **8. Einzelheiten zur Bildung des Produktes:**

Eine Berechnung **654** x **9** wird allgemein durch die Multiplikationen und Summierung der Einzelprodukte ausgeführt

$$
6 \times 9 = 54
$$
  
\n $5 \times 9 = 45$   
\n $4 \times 9 = 36$   
\n $= 5886$ 

Das nachfolgende Schema (Abb. 30) zeigt die maschinelle Bildung des Produktes aus **654 x 9.**

Hierbei werden zwei aufeinanderfolgende Multiplikationen durchgeführt, das gesuchte Produkt entsteht durch Addition der Teilprodukte.

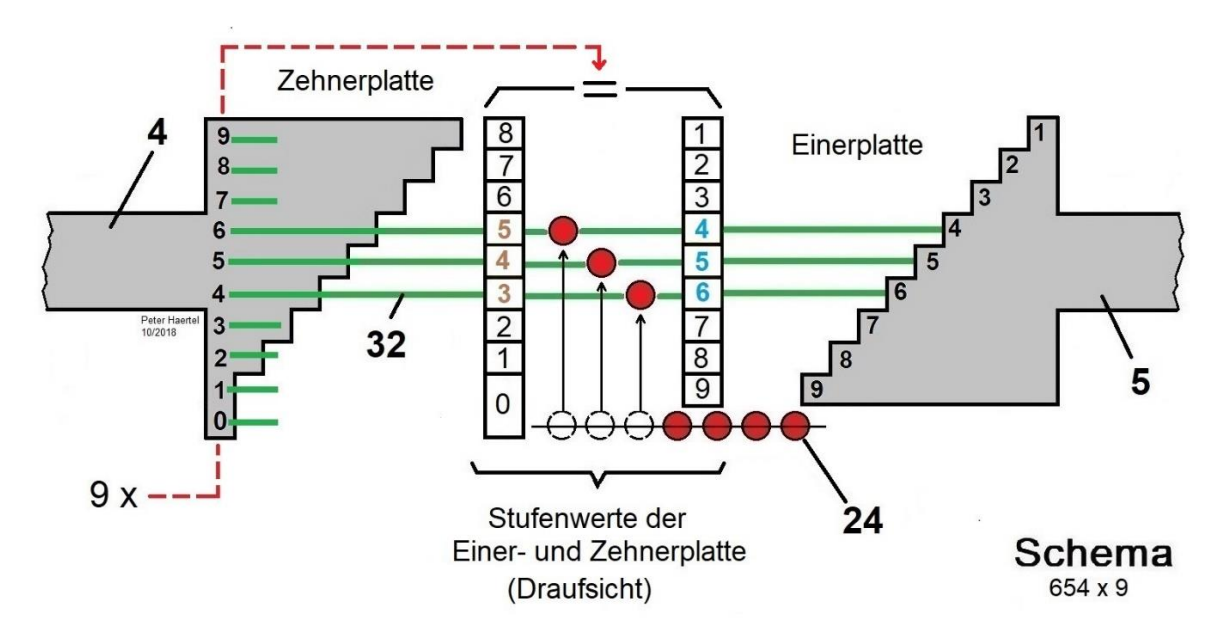

Abb. 30: Produktbildung 654 x 9 durch Zehnerplatte 9 (4) und Einerplatte 9 (5)

Die Steuerung erfolgt durch die Hängeschieber (Abb. 28 und 29, Pos. 24) und Querarme (Abb. 28, Pos. 32).

Für das Abarbeiten des einstelligen Multiplikators 9 sind zwei Arbeitstakte erforderlich<sup>27</sup>. Hierzu sind die Abstufungen der Multiplikationskörper so ausgeführt, dass

- beim Heben der Zehnerplatte 9 (4) aus den Zehnerstufen der Teilmultiplikanden 6-5-4 die Zahl **543** und
- beim Heben der Einerplatte 9 (5) aus den Einerstufen der Teilmultiplikanden 6-5-4 die Zahl **456** entsteht.

Die aus zweistelligen Zahlen bestehenden Einzelprodukte mit jeweils einer Zehner- und Einerstelle werden stellenrichtig im Rechenwerk II (Abb. 24, Pos. 28) gespeichert und addiert:

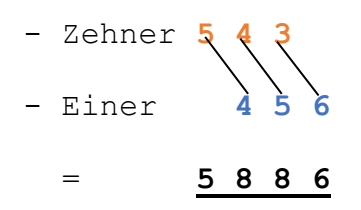

## 8.1 **Manuelle Reduzierung der Stellenzahl eines Produktes:**

Bei der Bildung eines Produktes aus zwei Dezimalzahlen wird die Anzahl beider Nachkommastellen addiert.

Beispiel: 227,53 x 3,14 = 714,44**42**

<u>—</u>

In der Praxis jedoch ist es vielfach so, dass zwei Stellen ausreichen; d. h. weitere Nachkommastellen eines Produktes werden gelöscht. Eine entsprechende Löschtaste hierfür ist auf der rechten Seite der oberen Tastenreihe der Schreibmaschine angeordnet (Abb. 31 / rot markiert).

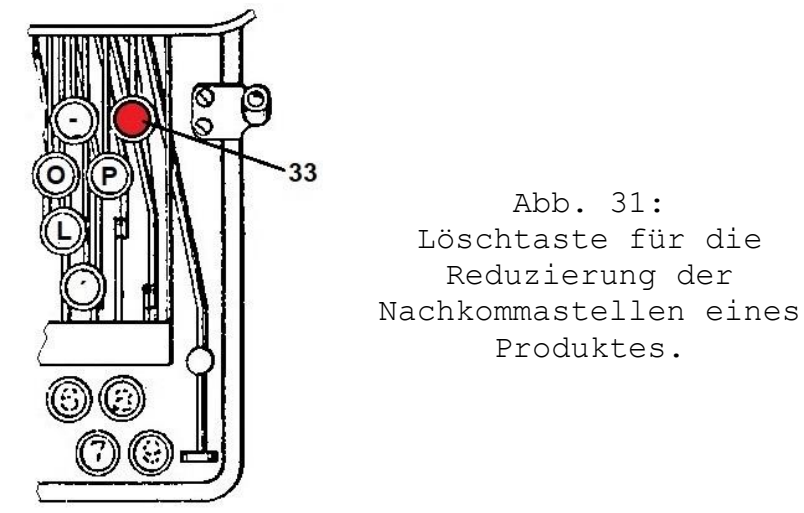

<sup>&</sup>lt;sup>27</sup> dementsprechend sind z. B. für einen dreistelligen Multiplikator sechs Arbeitstakte erforderlich.

Für die Reduzierung eines Produktes um zwei Nachkommastellen muss die Löschtaste (33) nacheinander zweimal gedrückt werden. Mit jedem Drücken wird der Zählrädersatz des Rechenwerkes II – gesteuert von einem Sperrklinkenmechanismus – per Zugfeder um eine Dekade zur rechten Seite gezogen<sup>28</sup>.

## 8.2 **Ausdruck:**

<u>—</u>

Soll das Produkt aus dem Rechenwerk II (Abb. 27, Pos. 28) gedruckt werden, wo wird die P-Taste (Abb. 15, Pos. 8) gedrückt und danach der Hand-Zughebel bzw. die Motortaste einmal betätigt. Gleichzeitig wird das Produkt in eine zugeordnete Partition das Rechenwerk I (Abb. 27, Pos. 27) übertragen und könnte mit Taste T (Abb. 15, Pos. 8) ausgedrückt werden.

Wurden Produkte auch in anderen Partitionen des Rechenwerkes I gespeichert, so kann die Gesamtsumme durch Drücken der D-Taste in Verbindung mit Taste T (Abb. 15, Pos. 8) ausgedruckt werden.

#### **9. Die Fakturierarbeiten:**

Primäre Aufgabe der Maschine ist die Rechnungserstellung, bei der Zahlenwerte berechnet werden und die Rechnung komplett geschrieben und versandfertig ausgedruckt wird (Abb. 32).

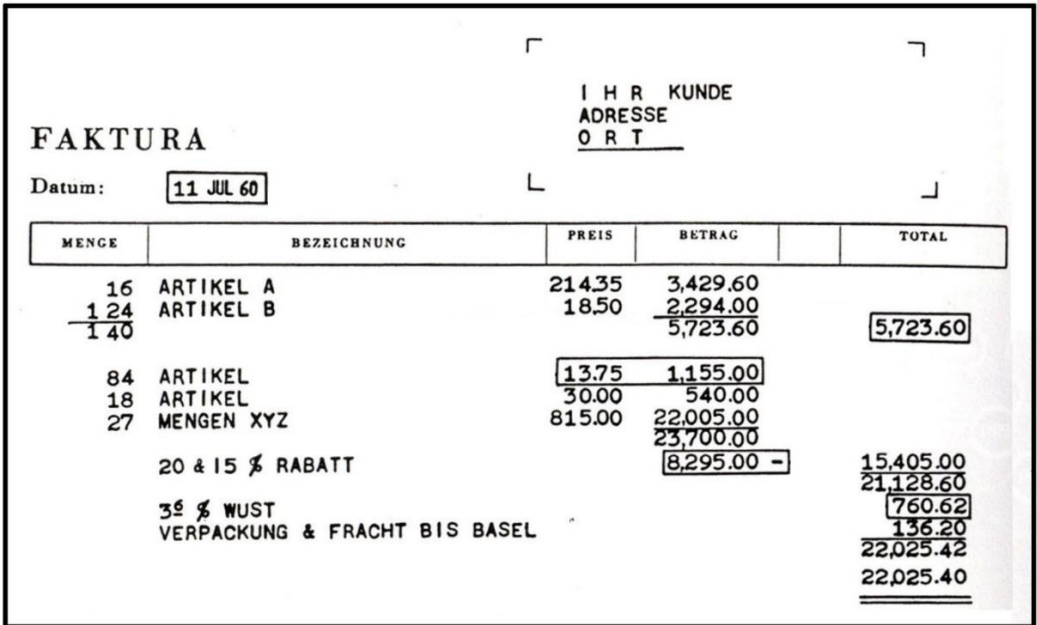

Abb. 32: Rechnungsbeispiel fünf mit vorgegebenen Spalten für die Anwender-Schulung

<sup>28</sup> vgl.: Patentschrift DE222166 v. 18.08.1907, S. 22, linke Spalte und Patentanspruch 16, S. 30

Hierbei wird

- das manuell eingestellte Tagesdatum per Tastenanschlag eingefügt,
- die Spalte *BEZEICHNUNG* per Schreibmaschine ausgefüllt,
- der Inhalt der Spalte *MENGE* bei Bedarf addiert,
- **•** eine Unterstreichung per Tastenanschlag eingefügt,
- nach Eingabe von *MENGE* und *PREIS* der *BETRAG* berechnet und eingefügt,
- bei Bedarf ein Rabatt in der Spalte *BETRAG* subtrahiert,
- ein *BETRAG* bzw. *preisreduzierter BETRAG* in ein zweites Zählwerk der Spalte *TOTAL übertragen,*
- die Warenumsatzsteuer WUSt berechnet und der Spalte *TOTAL* zugerechnet.

In der Regel kamen arbeitserleichternde Rechnungsvordrucke mit Aufdruck des Rechnungskopfes, der Spaltenbenennungen und senkrechten Spaltenmarkierungen zum Einsatz.

Die *Reiter* der Tabuliereinrichtung des Schreibwagens werden auf jede einzelne Spalte eingestellt und per Dezimaltabulator (Abb. 12 / Pos. 5) können diese bequem angesteuert und Texte oder Rechenwerte eingegeben werden.

Ein Zeilensprung mit einstellbarer Zeilenbreite erfolgt automatisch bei einer maschinellen oder manuellen Rückstellung des Schreibwagens zur rechten Seite.

Eine Folge von Leerzeilen wird am Walzendrehknopf oder Wagentransporthebel (rechten Wagenseite) eingestellt.

## 9.1 **Rechenbeispiele**:

Die nachfolgend beschriebenen Rechnungsabläufe beziehen sich auf eine Maschine, deren Rechenwerk I (Abb. 27, Pos. 27) mit vier 10-stelligen Partitionen arbeitet (Abb. 33).

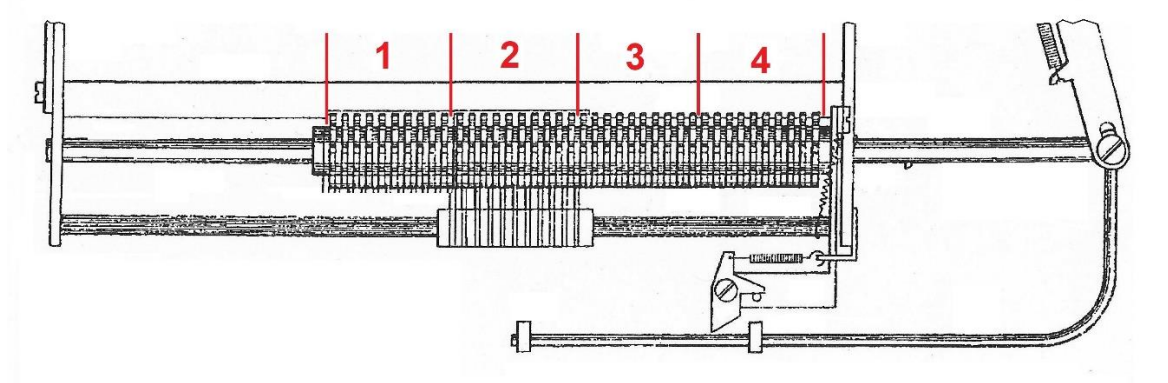

Abb. 33: Rechenwerk I, Zählrädersatz unterteilt in vier gleich große Partitionen

In der Rechnung (Abb. 34) wurden den Spalten 2 bis 5 die Partitionen 1 bis 4 zugeordnet.

> Abb. 34: Rechnung mit Firmen-Vordruck

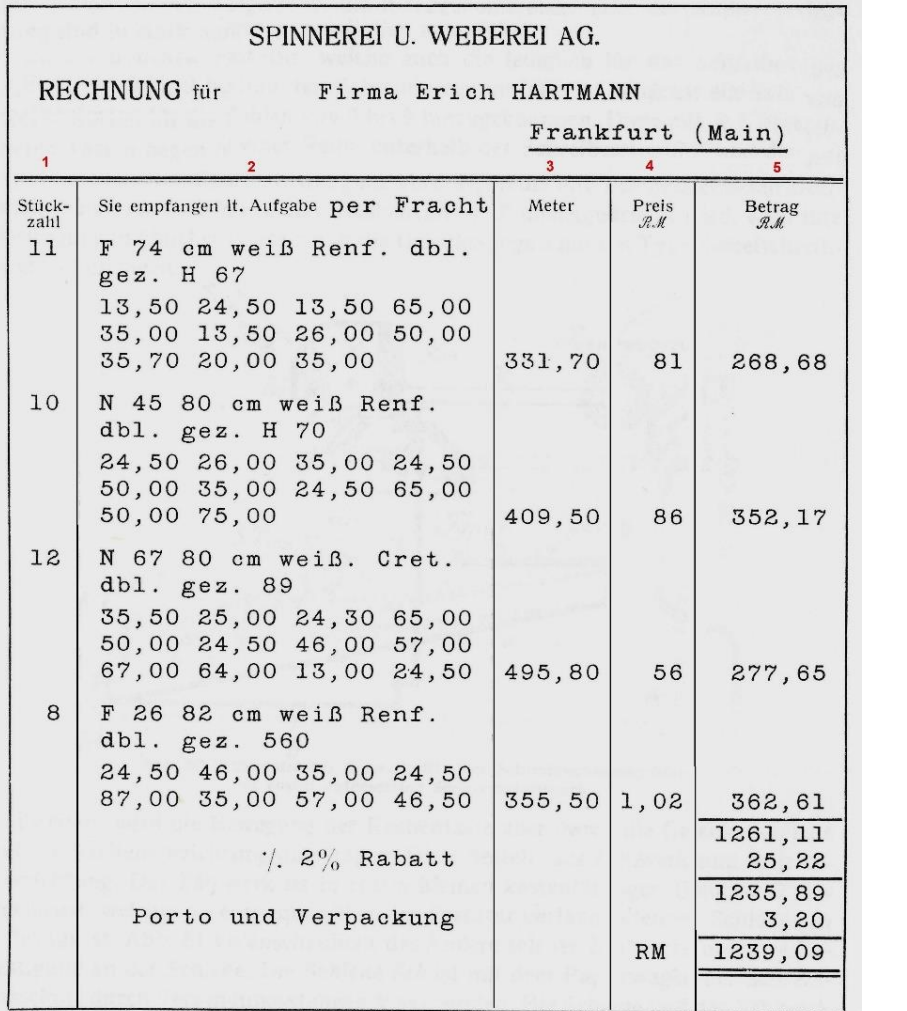

Besonderheiten bei der Eingabe:

- Für die Dauer der Beschriftung einer breiteren Spalte (Beispiel: Spalte 2) wird – obwohl der Schreibwagen nach links rückt - die zugeordnete Partition des Rechenwerkes I durch ein Schrittschaltwerk in ihrer Position gehalten.
- Durch Multiplikationen entstandene einzelne Spaltenbeträge werden im Rechenwerk II gespeichert und zusätzlich automatisch in eine zugeordnete Partition das Rechenwerk I übertragen und kumuliert.
- Die Funktionstasten haben keine Funktionsauslösung, d.h. nach jedem Drücken muss der Handzughebel / die Motortaste betätigt werden.
- Der Inhalt des Rechenwerkes II wird bei Beginn der Berechnung eines neuen Produktes gelöscht.
- Die Durchführung einer Subtraktion erfolgt auch über die Multiplizier-Einrichtung.

 Zu addierende Posten werden über die Zehnertastatur I eingegeben29.

Beschreibung einzelner Schritte:

- 1. Spalte 1 / Stückzahl 11: Eintrag per Schreibmaschine
- 2. Spalte 2 / Material zur Stückzahl 11: Eintrag per Schreibmaschine
- 3. Spalte 2 / 11 Einzellängen: getrennte Eingaben in die Zehnertastatur I (Abb. 15, Pos. 6) und Drücken der T-Taste: Einzelausdruck; automatische Speicherung aller Einzellängen als Gesamtlänge in der Partition **1** des Rechenwerkes I.
- 4. Spalte 3: Gesamtlänge 331,70: Drücken der R-Taste: Abfrage Partition **1 /** Rechenwerk I /**;** Registrierung der Gesamtlänge 331,70 in der Multiplizier- Einrichtung und Ausdruck.
- 5. Spalte 4: Meterpreis 0,81: Eintrag per Schreibmaschine
- 6. Spalte 5: Betrag 268,68: Eingabe des Teilmultiplikanden 8 per Zehnertastatur II (Abb. 15, Pos. 7) und Verarbeitung durch zweimaliges Ziehen des Handzughebels); Speicherung des ersten Teilbetrages im Rechenwerk II. Danach Abarbeiten des Teilmultiplikanden 1 mit stellenrichtiger Speicherung in Rechenwerk II. Per Löschtaste (Abb. 31, Pos. 33) manuelle Betragsreduzierung von vier auf zwei Nachkommastellen.

 Drücken der P-Taste (Abb. 15, Pos. 8): Ausdruck des Betrages 268,68 aus Rechenwerkes II.

- 7. Spalte 5: Beträge 352.17, 277.65 und 362.61: Abarbeiten der Stückzahlen 10, 12 und 8 aus Spalte 1, Ausdruck in Spalte 5.
- 8. Spalte 5: Gesamtsumme 1261,11: Abfrage der Partition **4** des Rechenwerkes I und Drücken der R-Taste (Abb. 15, Pos. 8): Ausdruck der aus den vier Einzelbeträgen gebildeten Gesamtsumme und gleichzeitige Registrierung in der Multiplizier-Einrichtung.
- 9. Spalte 2:**·**/**·**·2 % Rabatt: Eintrag per Schreibmaschine:

<u>—</u>

<sup>29</sup> vgl.: Patentschrift DE222166 v. 18.08.1907, S. 5, linke Spalte

- 10. Spalte 5: 25,22 Rabatt: Für die Multiplikation 1261.11 x 0.02 wurde der Multiplikand bereits mit Schritt 8 in der Multiplizier- Einrichtung gespeichert. Eingabe des (Teil)Multiplikators 2 per Zehnertastatur II (Abb. 15, Pos. 7) und Verarbeitung durch zweimaliges Ziehen des Handzughebels; Speicherung des Betrages 25,2222 im Rechenwerk II. Per Löschtaste (Abb. 31, Pos. 33) manuelle Betragsreduzierung von vier auf zwei Nachkommastellen. Drücken der P-Taste (Abb. 15, Pos. 8) und Ausdruck des Betrages 25,22 aus Rechenwerkes II. 11. Spalte 5: 1235,89: Eingabe des Subtrahenden 25,22 in die Zehnertastatur I (Abb. 15, Pos. 6) und Überführung in die Multiplizier-Einrichtung30. Drücken der SUB-Taste (Abb. 15, Pos. 8. Nach zwei Arbeitstakten wird die Differenz im Rechenwerk II gespeichert; Drücken der P-Taste: Ausdruck 1235,89 12. Spalte 2: Porto und Verpackung: Eintrag per Schreibmaschine. 13. Spalte 5: 3,20: Eingabe des Summanden in die Zehnertastatur I (Abb. 15, Pos. 6); mit einem Arbeitstakt Ausdruck und Übergabe in Partition **4** des Rechenwerk I.
- 14. Spalte 4: RM Eintrag per Schreibmaschine

<u>—</u>

15. Spalte 5: 1239,09: Übertrag des Inhaltes der Partition **4** nach Rechenwerke II, Drücken der P-Taste: Ausdruck Endpreis

<sup>30</sup> Beim indirekten Subtrahieren wird die sogenannte Multiplizier-Einrichtung benutzt zur Erzeugung der Neuner-Komplementzahl eines Subtrahenden; vgl.: Lange, Werner, a. a. O., S. 186; vgl.: Martin, Ernst, a. a. O., S. 283

## **10. Ausgewählte Patente der Brüder Hubert und William Hopkins zum Thema Fakturiermaschine:**

Grau hinterlegte Spalten: Patent-Nrn. im Text erwähnt.

## 10.1 **Erfinder Hubert Hopkins:**

## 10.1.1 **Patente der** *Addograph Manufacturing Company*:

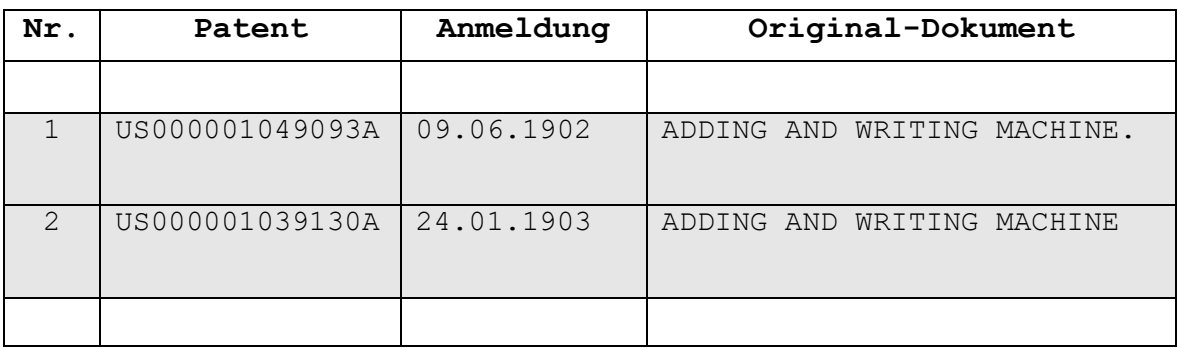

## 10.1.2 **Patente der** *Moon-Hopkins Billing Machine Company*:

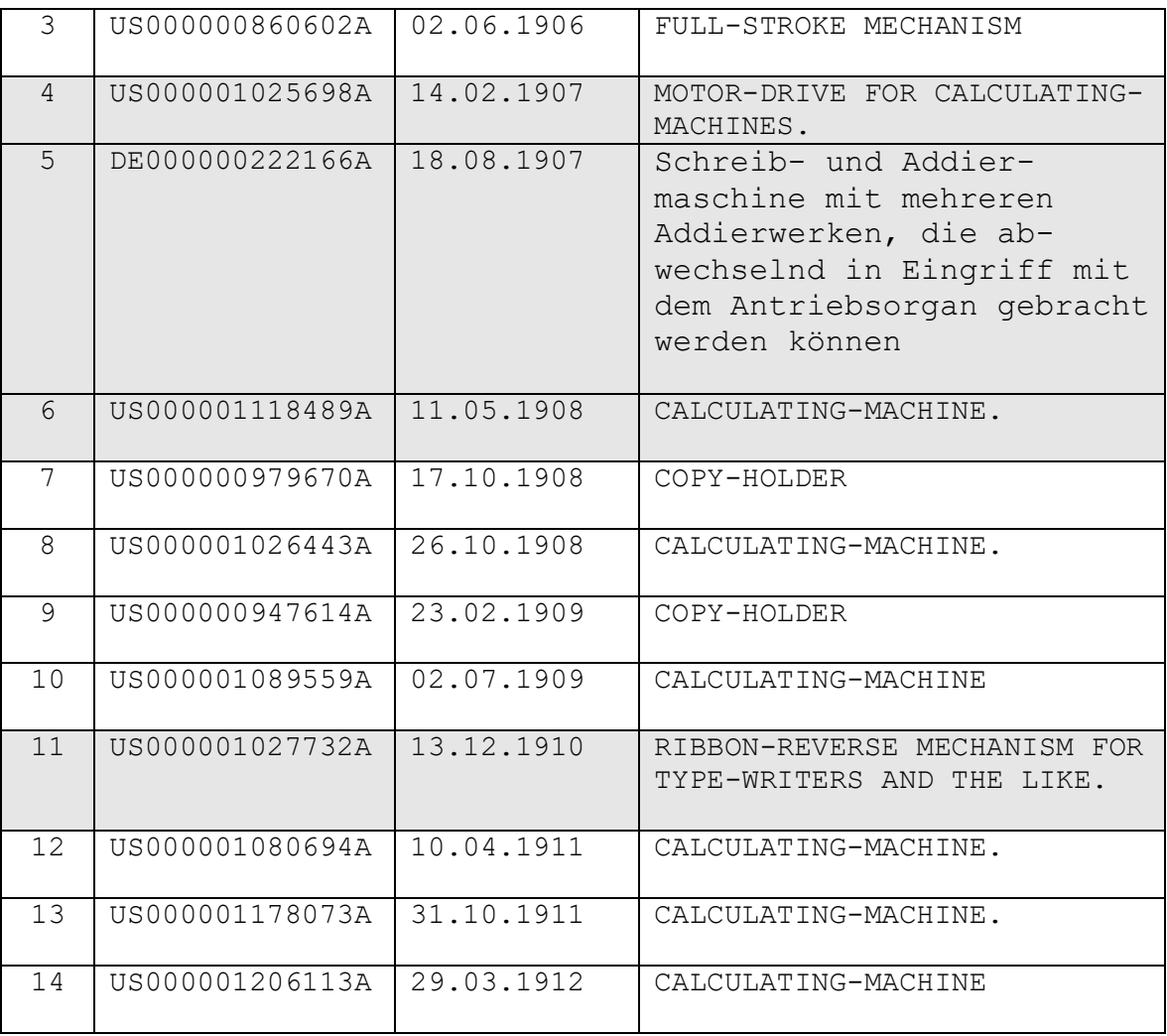

## 10.2 **Erfinder William W. Hopkins:**

## 10.2.1 **Patent der** *Moon-Hopkins Manufacturing Company*:

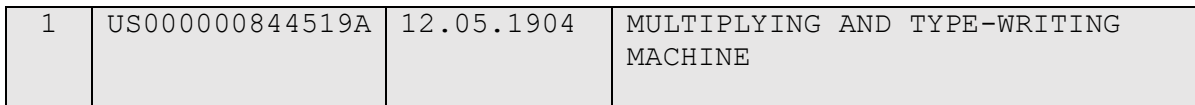

## 10.2.2: **Patente der** *Moon-Hopkins Billing Machine Company***:**

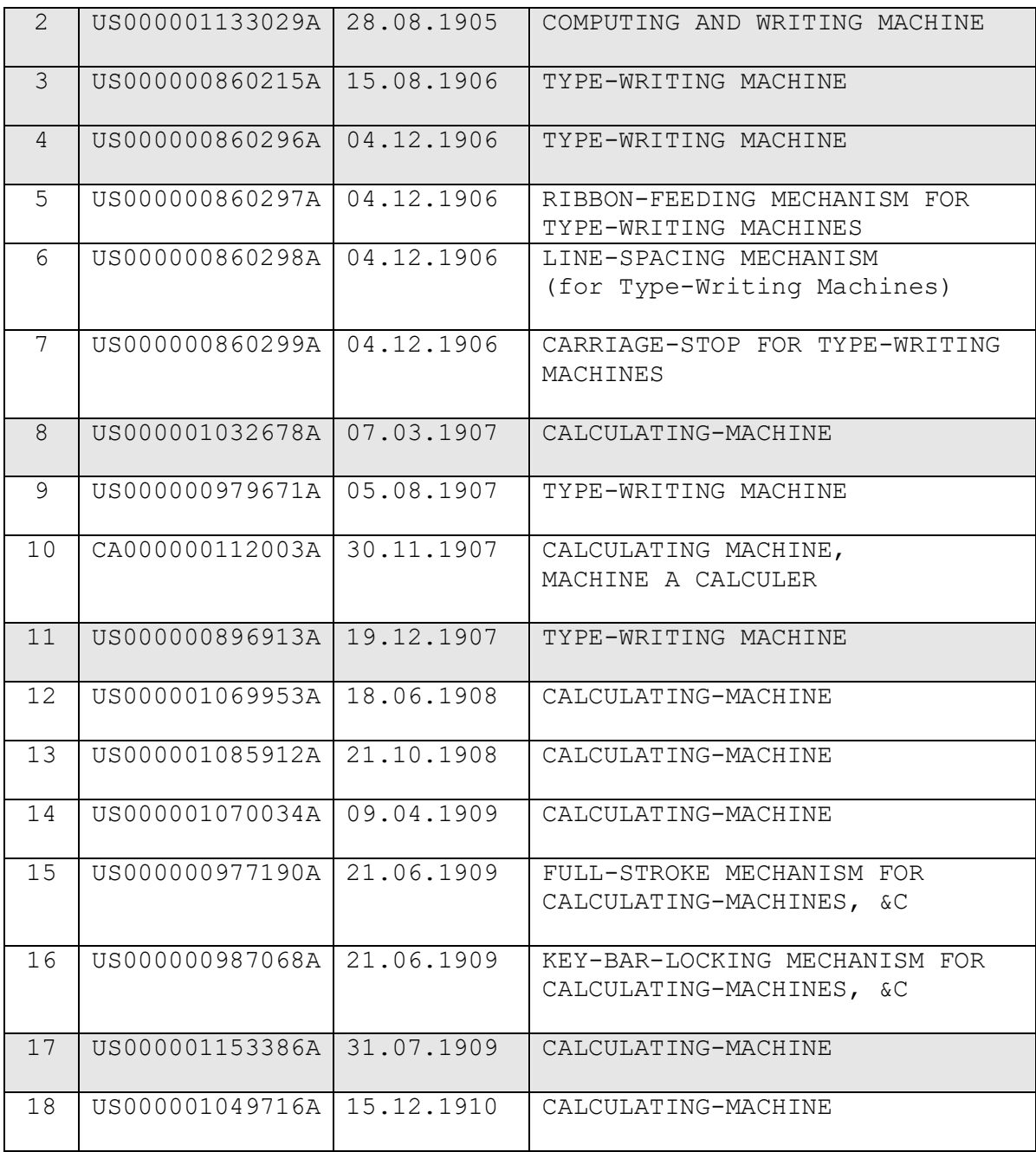

# **11. Abbildungsnachweise**:

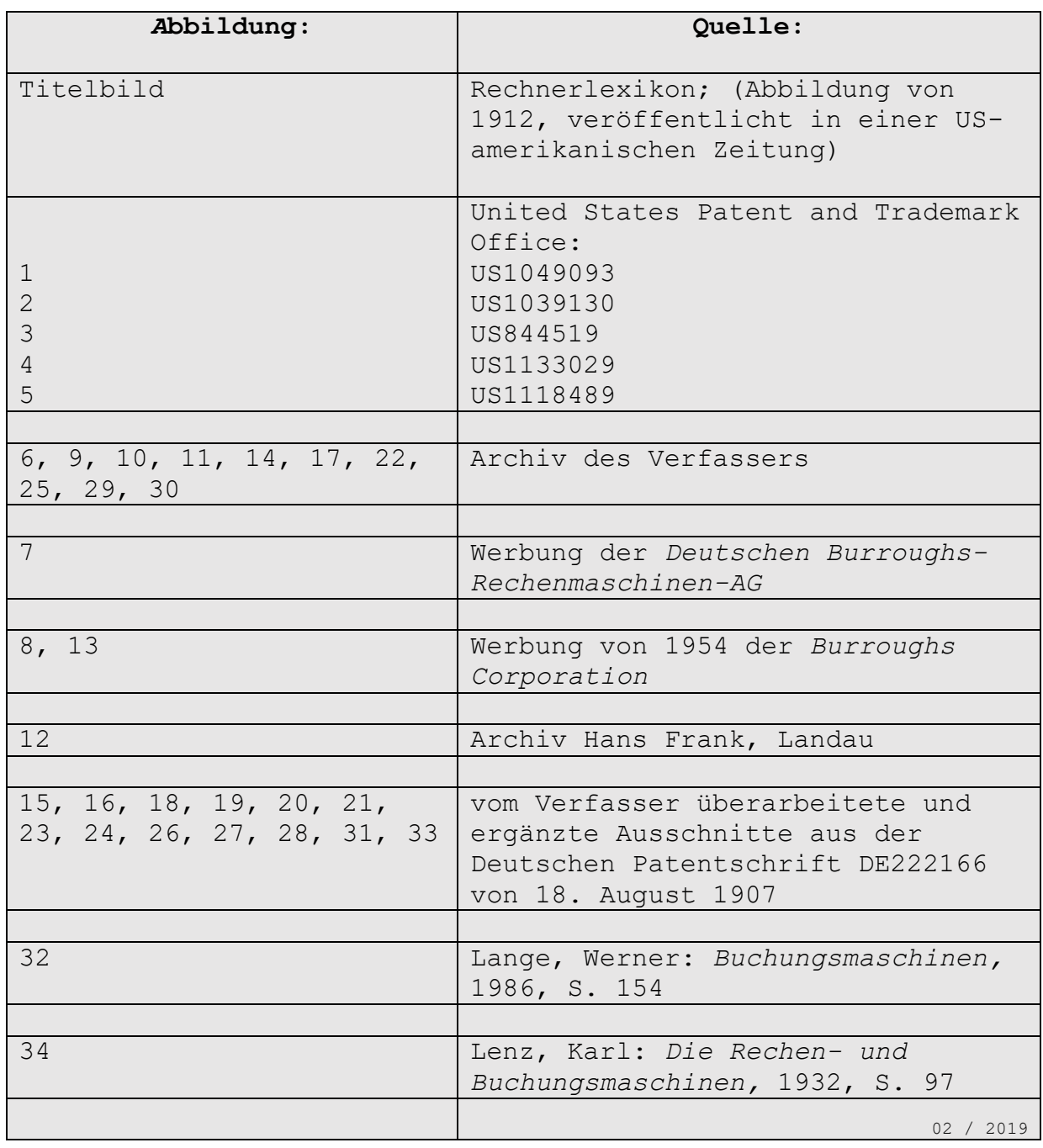

Version: Aufsatz Moon-Hopkins\_03